## Einführung in die Vektoranalysis

Eckard Specht Otto-von-Guericke-Universität Magdeburg

Geschrieben für Matroids Matheplanet – Version 2.2 www.matheplanet.com – November 2005

§1. Einleitung. Studenten strömen seit einigen Wochen wieder in die Hörsäle und vernehmen dieses Furcht einflößende Wort: Vektoranalysis. Bei Anfängern (insbesondere bei Physik-Studenten im 1. Semester) ruft es Angstzustände hervor, vor allem dann, wenn sie Übungsaufgaben vorgelegt bekommen, in denen zum Beispiel der Laplace-Operator in Kugelkoordinaten benutzt werden soll. Kennern der Materie bereitet dieses Gebiet mitunter Vergnügen. Woran liegt das?

Zum einen prallen hier für den Neustudenten zwei Welten aufeinander: Vektorrechnung und Analysis (sprich Differential- und Integralrechung, zusammen auch kurz Infinitesimalrechnung genannt). Von beidem muss er nicht unbedingt w¨ahrend des Abiturs oder der Matura gehört haben – jedes Gebiet ist für sich genommen schon anspruchsvoll genug. Er mag zwar von einem Paar Vektoren das Skalar- und Vektorprodukt berechnet haben und beherrscht einfache Grundintegrale; doch jetzt soll er mit beiden vereint klar kommen. Zum anderen klafft gerade für junge Physikstudenten die Schere zwischen physikalischen Anwendungen der Vektoranalysis in der Mechanik oder Elektrodynamik und den bereit stehenden mathematischen Grundlagen oft weit auseinander.† Hier hilft nur ein möglichst frühzeitiges intensives Einarbeiten in die Grundlagen beider Gebiete, damit der Rückstand im Verständnis der Vorlesungen nicht allzu groß wird. Dieser Artikel versucht daher, etwas Licht ins vermeintliche Dunkel der Vektoranalysis zu bringen.

<sup>†</sup>Meine Beobachtung ist, dass die Mathematikvorlesung meist hinterher hinkt.

§2. Skalare Felder und Vektorfelder, Koordinatensysteme. Zunächst muss man sich an die Vorstellung gewöhnen, dass es sich bei den Objekten, um die es hier geht, durchweg um Funktionen der räumlichen Koordinaten x, y, z handelt, und zwar um ska*lare Funktionen* (die wir im Folgenden immer mit  $\psi(x, y, z)$  bezeichnen wollen) oder um Vektorfunktionen (entsprechend  $\boldsymbol{F}(x, y, z)^{\dagger}$ ); oft spricht man auch von skalaren Feldern bzw. Vektorfeldern. Typische Beispiele für skalare Felder sind Temperatur- oder Potentialfelder, dagegen sind Kraft-, Feldstärke- oder Geschwindigkeitsfelder von Hause aus stets Vektorfelder. Ein Punkt P des Feldes wird Aufpunkt genannt und oft einfach durch Angabe seines Ortsvektors r bezeichnet.

Wie schreiben wir nun ein Vektorfeld eigentlich auf? Dazu müssen wir zunächst eine geeignete Basis finden, was uns zu dem Begriff Koordinatensystem führt. Jeder kennt die am häufigsten verwendeten rechtwinkligen kartesischen Koordinaten, in denen der Ortsvektor r vom Ursprung zu einem beliebigen Aufpunkt  $P(x,y,z)$  die Darstellung

$$
\boldsymbol{r} = x\boldsymbol{e}_x + y\boldsymbol{e}_y + z\boldsymbol{e}_z \ \ ( = \boldsymbol{e}_x x + \boldsymbol{e}_y y + \boldsymbol{e}_z z) \tag{1}
$$

 $-$  oder oft abkürzend als

$$
\boldsymbol{r} = \left(\begin{array}{c} x \\ y \\ z \end{array}\right) \tag{2}
$$

geschrieben<sup>‡</sup> – hat. Die Einheitsvektoren  $e_x, e_y, e_z$  (welche synonym mit den ebenfalls häufig benutzten  $i, j, k$  sind) bilden eine *orthonormale Basis*, was nichts weiter bedeutet, dass diese Vektoren paarweise senkrecht aufeinander stehen ("ortho") und die Länge 1<br>haben ("carmal" – von "carmient")  $haben$  ("normal" – von "normiert").

Orthonormale Basen oder Koordinatensysteme, mit denen wir uns gleich beschäftigen, werden gern und besonders häufig verwendet, da sie einen entscheidenden Vorteil gegenüber nicht-orthogonalen Koordinaten haben: die Skalarprodukte unterschiedlicher Basisvektoren verschwinden stets:

$$
\mathbf{e}_x \cdot \mathbf{e}_y = \mathbf{e}_y \cdot \mathbf{e}_z = \mathbf{e}_z \cdot \mathbf{e}_x = 0. \tag{3}
$$

Und das hat wesentliche Vereinfachungen in den Rechnungen zur Folge, wie wir noch sehen werden.

Ein skalares Feld lässt sich einfach durch  $\psi = \psi(x, y, z) = \psi(r)$  schreiben; wie sieht nun unser Vektorfeld  $\boldsymbol{F}(x,y,z)$  bzw.  $\boldsymbol{F}(\boldsymbol{r})$  aus? Natürlich so:

$$
\boldsymbol{F}(\boldsymbol{r}) = \begin{pmatrix} F_x(\boldsymbol{r}) \\ F_y(\boldsymbol{r}) \\ F_z(\boldsymbol{r}) \end{pmatrix} . \tag{4}
$$

Die Vektorkomponenten  $F_x$ e<sub>x</sub>,  $F_y$ e<sub>y</sub>,  $F_z$ e<sub>z</sub> geben also die Komponenten von **F** in Richtung der kartesischen Koordinatenachsen x, y, z an (die skalaren Funktionen  $F_x, F_y, F_z$  – also ohne die Einheitsvektoren – werden oft auch als Koordinaten des Vektors  $\boldsymbol{F}$  bezeichnet; wir nennen sie hier ungeachtet dessen auch Komponenten). Zwischenfrage: Wie berechnen

<sup>&</sup>lt;sup>†</sup>Wir verwenden – wie in Büchern üblich – fette Buchstaben für Vektoren.

<sup>‡</sup>Die Schreibweise der Vektorkomponenten untereinander und in runden Klammern eingeschlossen verwenden wir im Folgenden nur im Falle kartesischer Koordinaten.

wir die Komponenten  $F_x, F_y, F_z$  aus dem gegebenen  $\boldsymbol{F}$  bei Bedarf? Antwort: Wir müssen F lediglich einzeln mit den Einheitsvektoren skalar multiplizieren, also so:

$$
F_x = \boldsymbol{F} \cdot \boldsymbol{e}_x, \quad F_y = \boldsymbol{F} \cdot \boldsymbol{e}_y, \quad F_z = \boldsymbol{F} \cdot \boldsymbol{e}_z.
$$
 (5)

Geometrisch gesehen, ist dies eine Projektion von F auf die Koordinatenachsen. Was hier vielleicht noch trivial und sofort einleuchtend anmutet, muss später nicht mehr unbedingt so sein; wir kommen darauf zurück.

§3. Gradient, Richtungsableitung. Jetzt wagen wir einen ersten Schritt in die Vektoranalysis, indem wir eine beliebige skalare Funktion  $\psi(x, y, z)$  betrachten und uns für die Anderung d $\psi$  dieser Feldfunktion beim Fortschreiten von einem Aufpunkt  $P(x,y,z)$  zu einem benachbarten Punkt  $P'(x + dx, y + dy, z + dz)$  interessieren. Dann gilt nach der Kettenregel

$$
d\psi = \frac{\partial \psi}{\partial x} dx + \frac{\partial \psi}{\partial y} dy + \frac{\partial \psi}{\partial z} dz,
$$
\n(6)

was sich rein formal in die Form eines Skalarprodukts

$$
\mathrm{d}\psi = \left(\mathbf{e}_x \frac{\partial \psi}{\partial x} + \mathbf{e}_y \frac{\partial \psi}{\partial y} + \mathbf{e}_z \frac{\partial \psi}{\partial z}\right) \cdot \left(\mathbf{e}_x \, \mathrm{d}x + \mathbf{e}_y \, \mathrm{d}y + \mathbf{e}_z \, \mathrm{d}z\right) \tag{7}
$$

setzen lässt, dessen zweiter Faktor

$$
d\boldsymbol{r} = \boldsymbol{e}_x dx + \boldsymbol{e}_y dy + \boldsymbol{e}_z dz = \begin{pmatrix} dx \\ dy \\ dz \end{pmatrix}
$$
 (8)

der infinitesimale Vektor ist, der von  $P$  nach  $P'$  führt. Der erste Faktor ist dagegen nur vom Ort  $P$  abhängig, nicht aber von einem bestimmten Nachbarpunkt  $P'$ , und heißt Gradient des Feldes im Punkt P. Man schreibt dafür üblicherweise grad  $\psi$ , nach HAMILTON spricht man hier auch vom Nabla-Operator<sup>†</sup>  $\nabla$ . Es ist also in kartesischen Koordinaten:

grad 
$$
\psi = \nabla \psi \equiv \begin{pmatrix} \frac{\partial \psi}{\partial x} \\ \frac{\partial \psi}{\partial y} \\ \frac{\partial \psi}{\partial z} \end{pmatrix}
$$
 mit  $\nabla = \mathbf{e}_x \frac{\partial}{\partial x} + \mathbf{e}_y \frac{\partial}{\partial y} + \mathbf{e}_z \frac{\partial}{\partial z} = \begin{pmatrix} \frac{\partial}{\partial x} \\ \frac{\partial}{\partial y} \\ \frac{\partial}{\partial z} \end{pmatrix}$ . (9)

Wir sehen hieran sofort: Der Gradient ist ein Vektor und seine Komponenten sind die (partiellen) Ableitungen der Funktion nach x, y, z. Seine Richtung ist stets diejenige des stärksten Anstiegs von  $\psi$  und sein Betrag

$$
|\operatorname{grad}\psi| = \sqrt{\left(\frac{\partial\psi}{\partial x}\right)^2 + \left(\frac{\partial\psi}{\partial y}\right)^2 + \left(\frac{\partial\psi}{\partial z}\right)^2}
$$
(10)

gibt die Ableitung des Feldes in diese Richtung an. Somit wird aus dem skalaren Feld  $\psi(\mathbf{r})$  durch Gradientenbildung ein Vektorfeld grad  $\psi(\mathbf{r})$  erzeugt.

<sup>&</sup>lt;sup>†</sup>Einen Operator kann man sich hier als "Lückenausdruck" vorstellen; es bedarf immer eines Argumentes (Objektes), auf den der Operator angewendet wird.

Eine anschauliche Interpretation dieses etwas gewöhnungsbedürftigen Objekts gibt es (im Zweidimensionalen) auch: Wir stellen uns  $\psi(x, y)$  einfach als Höhenprofil  $h(x, y)$  eines Gebirges vor. Dann gibt grad  $\psi$  in jedem Punkt  $P(x, y)$  die Richtung des Normalenvektors zu der durch P gehenden Niveaulinie an, die ihrerseits durch  $h(x, y) = \text{const}$  ("Höhenli-<br>nie") hestimmt ist. Is stellar also des Cohines in der Umgehung von P ist (is diehter die nie") bestimmt ist. Je steiler also das Gebirge in der Umgebung von P ist (je dichter die Niveaulinien liegen), desto größer ist  $|\text{grad }\psi|$ .

Wie groß ist nun aber die Ableitung des Feldes in andere Richtungen? Da grad  $\psi$  schon in Richtung des größten Anstiegs zeigt, kann die Ableitung in andere Richtungen betragsmäßig nur kleiner als  $|\text{grad }\psi|$  sein. Wie leicht zu vermuten ist, handelt es sich bei der sog. Richtungsableitung lediglich um die Projektion des Gradienten auf den Einheitsvektor n in diese Richtung, also um das Skalarprodukt aus n und grad  $\psi$ :

$$
\frac{\partial \psi}{\partial \mathbf{n}} = \mathbf{n} \cdot \text{grad } \psi = \begin{pmatrix} n_x \\ n_y \\ n_z \end{pmatrix} \cdot \begin{pmatrix} \frac{\partial \psi}{\partial x} \\ \frac{\partial \psi}{\partial y} \\ \frac{\partial \psi}{\partial z} \end{pmatrix} = n_x \frac{\partial \psi}{\partial x} + n_y \frac{\partial \psi}{\partial y} + n_z \frac{\partial \psi}{\partial z}.
$$
(11)

Der Operator grad kann ebenso auf Vektorfelder angewendet werden; man nennt diese Größe Vektorgradient, worauf wir jedoch erst in §13 eingehen.

§4. Zylinderkoordinaten. Nun wenden wir uns anderen gebräuchlichen Koordinatensystemen zu und berechnen den Gradienten in diesen Systemen. Das neben dem kartesischen Koordinatensystem wohl am häufigsten benutzte ist das *zylindrische (Polar-)*-Koordinatensystem (auch räumliche Polarkoordinaten oder kurz Zylinderkoordinaten genannt). Es ist das gebräuchliche Koordinatensystem bei axialsymmetrischen Problemen. In ihm drücken wir den Ortsvektor  $\boldsymbol{r}$  eines beliebigen Punktes P nicht mehr durch  $x, y$ , z aus, sondern durch drei andere Koordinaten:  $r, \varphi, z$  (die beiden z's sind hier haargenau gleich, somit sind es eigentlich bloß zwei andere Koordinaten).

Um die neuen Koordinaten und damit auch die Transformationsbeziehungen zwischen  $(x,y,z)$  und  $(r,\varphi,z)$  besser verstehen zu können, projizieren wir unseren Punkt  $P(x,y,z)$ noch in die  $xy$ -Ebene (d. h. wir fällen das Lot) und nennen diesen Punkt  $P'$ . Dann ist  $r$ der Abstand des Punktes  $P'$  vom Ursprung O und  $\varphi$  derjenige Winkel, den der Strahl  $OP'$ mit der positiven x-Achse bildet. Daraus lesen wir nun folgende Transformationsformeln ab (jeweils links stehen die kartesischen Koordinaten, rechts die Zylinderkoordinaten):

$$
x = r \cos \varphi, \n y = r \sin \varphi, \qquad \text{bzw.} \qquad \mathbf{r} = \begin{pmatrix} r \cos \varphi \\ r \sin \varphi \\ z \end{pmatrix}.
$$
\n(12)

Wie machen wir uns am besten ein Bild von einem unbekannten, nicht vertrauten Koordinatensystem? Wir versuchen, uns die Flächen  $r = \text{const}$ ,  $\varphi = \text{const}$  und  $z = \text{const}$ , die sog. Koordinatenflächen vorzustellen. Dazu müssen wir erst die inversen Transformationsformeln ausrechnen, d. h. wir müssen obiges Gleichungssystem (12) nach  $r, \varphi$  und z auflösen. Das geht hier relativ einfach, weil einerseits durch Quadrieren der Gleichungen für x und y und anschließendes Addieren das  $\varphi$  herausfällt ("trigonometrischer Pythago-<br>rea<sup>u</sup>) und andererseite durch gegenesities Division von sund a des a eliminist wird. Wir ras") und andererseits durch gegenseitige Division von y und x das r eliminiert wird. Wir gelangen so zu:

$$
r = \sqrt{x^2 + y^2}, \quad \varphi = \arctan\left(\frac{y}{x}\right), \quad z = z.
$$
 (13)

 $r = \text{const}$  oder äquivalent  $r^2 = x^2 + y^2$  – lehrt uns die analytische Geometrie – sind Kreise mit dem Radius r, im Raum also Zylinder mit dem Radius r (aha, daher also der Name!),  $\varphi = \text{const} - \text{gleichbedeutend mit } y/x = \text{const} - \text{ sind Geraden, die durch den Ursprung}$ gehen, im Raum also ein entsprechendes Ebenenbündel und schließlich  $z = \text{const}$  (wie in kartesischen Koordinaten auch) sind Ebenen parallel zur xy-Ebene.

Auf eines müssen wir hierbei stets achten, nämlich auf die Bedingungen, unter denen die Transformation regulär ist. Damit ist gemeint, ob sich die Transformationsbeziehungen eineindeutig umkehren lassen. Hierfür gibt es ein einfaches Kriterium: die sog. *Jakobische*  $Funktional determinante \det(J)^{\dagger}$  (auf die in §7 näher eingegangen wird) darf bei Regularität nicht verschwinden. Bei den Zylinderkoordinaten – können wir uns zunächst merken – ist die Transformation nur für  $r = 0$  (also im Ursprung) nicht regulär.

Jetzt wird es Zeit, die Basisvektoren in unserem Zylinderkoordinatensystem auszurechnen; nennen wir sie in Anlehnung an die wohlbekannten  $e_x, e_y, e_z$  ruhig  $e_r, e_\varphi, e_z$ . Dafür gibt es eine einfache Vorschrift, nämlich diese:

$$
\boldsymbol{e}_r = \frac{\frac{\partial \boldsymbol{r}}{\partial r}}{\left|\frac{\partial \boldsymbol{r}}{\partial r}\right|}, \quad \boldsymbol{e}_\varphi = \frac{\frac{\partial \boldsymbol{r}}{\partial \varphi}}{\left|\frac{\partial \boldsymbol{r}}{\partial \varphi}\right|}, \quad \boldsymbol{e}_z = \frac{\frac{\partial \boldsymbol{r}}{\partial z}}{\left|\frac{\partial \boldsymbol{r}}{\partial z}\right|}.
$$
\n(14)

Also rechnen wir mit (12):

$$
\frac{\partial \mathbf{r}}{\partial r} = \begin{pmatrix} \frac{\partial x}{\partial r} \\ \frac{\partial y}{\partial r} \\ \frac{\partial z}{\partial r} \end{pmatrix} = \begin{pmatrix} \cos \varphi \\ \sin \varphi \\ 0 \end{pmatrix}, \qquad \left| \frac{\partial \mathbf{r}}{\partial r} \right| = \sqrt{\cos^2 \varphi + \sin^2 \varphi} = 1,
$$
\n
$$
\mathbf{e}_r = \begin{pmatrix} \cos \varphi \\ \sin \varphi \\ 0 \end{pmatrix} = \begin{pmatrix} \frac{x}{r} \\ \frac{y}{r} \\ 0 \end{pmatrix}, \qquad (15)
$$
\n
$$
\frac{\partial \mathbf{r}}{\partial \varphi} = \begin{pmatrix} \frac{\partial x}{\partial \varphi} \\ \frac{\partial y}{\partial \varphi} \\ \frac{\partial z}{\partial \varphi} \end{pmatrix} = \begin{pmatrix} -r\sin \varphi \\ r\cos \varphi \\ 0 \end{pmatrix}, \qquad \left| \frac{\partial \mathbf{r}}{\partial \varphi} \right| = \sqrt{r^2\sin^2 \varphi + r^2\cos^2 \varphi} = r,
$$
\n
$$
\mathbf{e}_{\varphi} = \begin{pmatrix} -\sin \varphi \\ \cos \varphi \\ 0 \end{pmatrix} = \begin{pmatrix} -\frac{y}{r} \\ \frac{x}{r} \\ 0 \end{pmatrix}, \qquad (16)
$$

$$
\frac{\partial \boldsymbol{r}}{\partial z} = \begin{pmatrix} \frac{\partial x}{\partial z} \\ \frac{\partial y}{\partial z} \\ \frac{\partial z}{\partial z} \end{pmatrix} = \begin{pmatrix} 0 \\ 0 \\ 1 \end{pmatrix}, \qquad \left| \frac{\partial \boldsymbol{r}}{\partial z} \right| = 1, \qquad \boldsymbol{e}_z = \begin{pmatrix} 0 \\ 0 \\ 1 \end{pmatrix}.
$$
 (17)

Wir sehen an den Gleichungen (15) und (16), dass sich die Basisvektoren sowohl in den neuen Koordinaten allein (hier nur  $\varphi$ ) als auch gemischt (mit x, y und r) schreiben lassen.

<sup>&</sup>lt;sup>†</sup>Die Schreibweise det(J) für die Determinante ist hier besser geeignet, da sie nicht zu Verwechslungen mit dem absoluten Betrag  $|J|$  führt.

§5. Tangentenvektoren. Anschaulich können wir uns die Basisvektoren als Tangentenvektoren an die Koordinatenlinien durch einen bestimmten Punkt vorstellen; Letztere entstehen, wenn zwei Koordinaten fest gewählt werden und die dritte veränderlich ist, also z. B.

- $\varphi, z = \text{const}, r$  beliebig (Geraden durch die z-Achse parallel zur xy-Ebene),
- z,  $r = \text{const}, \varphi$  beliebig (Kreise um die z-Achse parallel zur xy-Ebene),
- $r, \varphi = \text{const}, z$  beliebig (Geraden parallel zur z-Achse).

Jeweils zwei dieser Basisvektoren spannen demzufolge eine der Tangentialebenen auf. Uberprüfen wir sogleich, ob unsere neuen Basisvektoren ebenfalls ein Orthonormalsystem bilden:

$$
\boldsymbol{e}_r \cdot \boldsymbol{e}_\varphi = \begin{pmatrix} \cos \varphi \\ \sin \varphi \\ 0 \end{pmatrix} \cdot \begin{pmatrix} -\sin \varphi \\ \cos \varphi \\ 0 \end{pmatrix} = 0, \tag{18}
$$

$$
\boldsymbol{e}_{\varphi} \cdot \boldsymbol{e}_{z} = \begin{pmatrix} -\sin \varphi \\ \cos \varphi \\ 0 \end{pmatrix} \cdot \begin{pmatrix} 0 \\ 0 \\ 1 \end{pmatrix} = 0, \qquad (19)
$$

$$
\boldsymbol{e}_z \cdot \boldsymbol{e}_r = \begin{pmatrix} 0 \\ 0 \\ 1 \end{pmatrix} \cdot \begin{pmatrix} \cos \varphi \\ \sin \varphi \\ 0 \end{pmatrix} = 0, \tag{20}
$$

d. h. orthogonal sind sie hiermit schon, und nochmals zur Kontrolle

$$
|e_r|^2 = e_r \cdot e_r = 1, \quad |e_{\varphi}|^2 = e_{\varphi} \cdot e_{\varphi} = 1, \quad |e_z|^2 = e_z \cdot e_z = 1; \tag{21}
$$

damit sind sie tatsächlich orthonormal. Andererseits können wir die Orthogonalität auch durch Berechnung der Vektorprodukte nachweisen (da wir uns ja im R <sup>3</sup> befinden):

$$
\boldsymbol{e}_r \times \boldsymbol{e}_\varphi = \begin{vmatrix} \boldsymbol{e}_x & \boldsymbol{e}_y & \boldsymbol{e}_z \\ \cos \varphi & \sin \varphi & 0 \\ -\sin \varphi & \cos \varphi & 0 \end{vmatrix} = \begin{pmatrix} 0 \\ 0 \\ 1 \end{pmatrix} = \boldsymbol{e}_z, \tag{22}
$$

$$
\boldsymbol{e}_{\varphi} \times \boldsymbol{e}_{z} = \begin{vmatrix} \boldsymbol{e}_{x} & \boldsymbol{e}_{y} & \boldsymbol{e}_{z} \\ -\sin \varphi & \cos \varphi & 0 \\ 0 & 0 & 1 \end{vmatrix} = \begin{pmatrix} \cos \varphi \\ \sin \varphi \\ 0 \end{pmatrix} = \boldsymbol{e}_{r}, \qquad (23)
$$

$$
\mathbf{e}_z \times \mathbf{e}_r = \begin{vmatrix} \mathbf{e}_x & \mathbf{e}_y & \mathbf{e}_z \\ 0 & 0 & 1 \\ \cos \varphi & \sin \varphi & 0 \end{vmatrix} = \begin{pmatrix} -\sin \varphi \\ \cos \varphi \\ 0 \end{pmatrix} = \mathbf{e}_\varphi.
$$
 (24)

Das bedeutet, dass  $e_r, e_\varphi, e_z$  in dieser Reihenfolge ein *rechtshändiges* System von Vektoren aufspannen. Wichtig hieran ist, sich Folgendes zu merken: Im Gegensatz zu den ortsunabhängigen  $e_x$ ,  $e_y$ ,  $e_z$  sind die Basisvektoren krummliniger Koordinaten von Punkt zu Punkt verschieden (man spricht in diesem Zusammenhang auch vom begleitenden Dreibein); dies ist insbesondere dann zu beachten, wenn die neuen Basisvektoren – etwa nach der Zeit – differenziert werden.

§6. Geschwindigkeit und Beschleunigung in Zylinderkoordinaten. Um das zuletzt Gesagte zu verdeutlichen, nehmen wir einmal den Ortsvektor r in Zylinderkoordinaten und berechnen daraus Geschwindigkeit und Beschleunigung durch Differentiation nach der Zeit  $t$ . Diese Größen sind insbesondere in der Theoretischen Physik allgegenwärtig. Zuvor kümmern wir uns noch um die Ableitungen der Basisvektoren nach der Zeit, wozu wir nur  $(15)$  bis  $(17)$  und die Kettenregel benötigen:

$$
\dot{\boldsymbol{e}}_r = \begin{pmatrix} -\dot{\varphi}\sin\varphi \\ \dot{\varphi}\cos\varphi \\ 0 \end{pmatrix} = \dot{\varphi}\boldsymbol{e}_{\varphi},\tag{25}
$$

$$
\dot{\boldsymbol{e}}_{\varphi} = \begin{pmatrix} -\dot{\varphi}\cos\varphi \\ -\dot{\varphi}\sin\varphi \\ 0 \end{pmatrix} = -\dot{\varphi}\boldsymbol{e}_r,\tag{26}
$$

$$
\dot{\boldsymbol{e}}_z = \begin{pmatrix} 0 \\ 0 \\ 0 \end{pmatrix} . \tag{27}
$$

Nun können wir mit (25) bis (27) und der Produkt- bzw. Kettenregel rechnen und erhalten:

$$
r = re_r + ze_z, \tag{28}
$$

$$
\dot{\boldsymbol{r}} = \dot{r}\boldsymbol{e}_r + r\dot{\boldsymbol{e}}_r + \dot{z}\boldsymbol{e}_z + z\dot{\boldsymbol{e}}_z
$$

$$
= \dot{r} \mathbf{e}_r + r \dot{\varphi} \mathbf{e}_{\varphi} + \dot{z} \mathbf{e}_z, \tag{29}
$$

$$
\ddot{\mathbf{r}} = \ddot{r}\mathbf{e}_r + \dot{r}\dot{\mathbf{e}}_r + \dot{r}\dot{\varphi}\mathbf{e}_{\varphi} + r\ddot{\varphi}\mathbf{e}_{\varphi} + r\dot{\varphi}\dot{\mathbf{e}}_{\varphi} + \ddot{z}\mathbf{e}_z + \dot{z}\dot{\mathbf{e}}_z \n= (\ddot{r} - r\dot{\varphi}^2)\mathbf{e}_r + (r\ddot{\varphi} + 2\dot{r}\dot{\varphi})\mathbf{e}_{\varphi} + \ddot{z}\mathbf{e}_z.
$$
\n(30)

§7. Jacobische Funktionalmatrix. Wer sich etwas mit Matrizenrechnung auskennt, sieht schnell ein, dass die Vektoren  $\partial r/\partial r$ ,  $\partial r/\partial \varphi$  und  $\partial r/\partial z$  auch spaltenweise zu einer Matrix zusammengefasst werden können. Diese Matrix ist die sog. Jacobische Funktionalmatrix J:

$$
J = \begin{pmatrix} \frac{\partial x}{\partial r} & \frac{\partial x}{\partial \varphi} & \frac{\partial x}{\partial z} \\ \frac{\partial y}{\partial r} & \frac{\partial y}{\partial \varphi} & \frac{\partial y}{\partial z} \\ \frac{\partial z}{\partial r} & \frac{\partial z}{\partial \varphi} & \frac{\partial z}{\partial z} \end{pmatrix} = \begin{pmatrix} \cos \varphi & -r \sin \varphi & 0 \\ \sin \varphi & r \cos \varphi & 0 \\ 0 & 0 & 1 \end{pmatrix} \text{ mit } \det(J) = r. \tag{31}
$$

Diese Matrix enthält die Transformationsvorschrift für die Differentiale dx, dy, dz, die wir später benötigen, wenn wir Integrale in krummlinigen Koordinatensystemen berechnen wollen:

$$
\begin{pmatrix} dx \ dy \ dz \end{pmatrix} = J \cdot \begin{pmatrix} dr \ d\varphi \ dz \end{pmatrix} = \begin{pmatrix} \frac{\partial x}{\partial r} & \frac{\partial x}{\partial \varphi} & \frac{\partial x}{\partial z} \\ \frac{\partial y}{\partial r} & \frac{\partial y}{\partial \varphi} & \frac{\partial y}{\partial z} \\ \frac{\partial z}{\partial r} & \frac{\partial z}{\partial \varphi} & \frac{\partial z}{\partial z} \end{pmatrix} \cdot \begin{pmatrix} dr \\ d\varphi \\ dz \end{pmatrix}.
$$
 (32)

Wer dieses Produkt "Matrix mal Vektor" ausführlich hinschreibt, sieht, dass es sich hierbei  $\cos \theta$  um die Katternaal handelt. Die Determinante det ( $I$ ) – a heißt demontanze handel gerade um die Kettenregel handelt. Die Determinante det $(J) = r$  heißt dementsprechend Jacobische Funktionaldeterminante und spielt bei Gebietsintegralen eine große Rolle. Wegen det(J) =  $r \geq 0$  bilden die Tangentenvektoren in dieser Reihenfolge stets ein Rechtssystem, was wir bereits in §5 gesehen haben.

Wenn wir schon beim Thema Jacobi sind, muss gleichzeitig gesagt werden, dass J auch eine inverse Matrix  $J^{-1}$  hat; natürlich nur dann, wenn  $\det(J)$  ungleich null, d. h. die Transformation regulär und damit eineindeutig, ist. Wie sieht die Inverse aus? Zunächst können wir sie als Transformationsmatrix eben der *inversen Transformation*, also der Abbildung  $P(r, \varphi, z) \to P(x, y, z)$ , einführen. So gesehen gilt:

$$
J^{-1} = \begin{pmatrix} \frac{\partial r}{\partial x} & \frac{\partial r}{\partial y} & \frac{\partial r}{\partial z} \\ \frac{\partial \varphi}{\partial x} & \frac{\partial \varphi}{\partial y} & \frac{\partial \varphi}{\partial z} \\ \frac{\partial z}{\partial x} & \frac{\partial z}{\partial y} & \frac{\partial z}{\partial z} \end{pmatrix} = \begin{pmatrix} \cos \varphi & \sin \varphi & 0 \\ -\frac{1}{r} \sin \varphi & \frac{1}{r} \cos \varphi & 0 \\ 0 & 0 & 1 \end{pmatrix} = \begin{pmatrix} \frac{x}{r} & \frac{y}{r} & 0 \\ -\frac{y}{r^2} & \frac{x}{r^2} & 0 \\ 0 & 0 & 1 \end{pmatrix}.
$$
 (33)

Die letzte Form erhalten wir, wenn wir die inversen Transformationsformeln (13) benutzen. Andererseits transformieren sich die Differentiale gemäß

$$
\begin{pmatrix} dr \ d\varphi \ dz \end{pmatrix} = J^{-1} \cdot \begin{pmatrix} dx \ dy \ dz \end{pmatrix} = \begin{pmatrix} \frac{\partial r}{\partial x} & \frac{\partial r}{\partial y} & \frac{\partial r}{\partial z} \\ \frac{\partial \varphi}{\partial x} & \frac{\partial \varphi}{\partial y} & \frac{\partial \varphi}{\partial z} \\ \frac{\partial z}{\partial x} & \frac{\partial z}{\partial y} & \frac{\partial z}{\partial z} \end{pmatrix} \cdot \begin{pmatrix} dx \ dy \ dz \end{pmatrix}.
$$
 (34)

Setzen wir nun die Gleichung (34) in obige inverse Gleichung (32) ein, folgt

$$
\begin{pmatrix} dx \ dy \ dz \end{pmatrix} = J \cdot \begin{bmatrix} J^{-1} \cdot \begin{pmatrix} dx \ dy \ dz \end{pmatrix} \end{bmatrix} = (J \cdot J^{-1}) \cdot \begin{pmatrix} dx \ dy \ dz \end{pmatrix}
$$
  
\n
$$
\implies J \cdot J^{-1} = I \quad \text{(Einheitsmatrix)}, \tag{35}
$$

was unsere Schreibweise als inverse Matrix letztendlich rechtfertigt. Zur Übung multipliziere der geneigte Leser beide Matrizen explizit miteinander und überzeuge sich, dass das Produkt tats¨achlich die Einheitsmatrix ist.

Auf analoge Weise wie wir eingangs  $J$  aus drei Vektoren zusammengefügt haben, können wir die Transponierte von J −1 (warum?) auch in drei Spaltenvektoren zerlegen. Normieren wir diese Vektoren noch zuvor, geben sie uns die Darstellung der Einheitsvektoren  $e_x, e_y$ ,  $e_z$  im Dreibein  $e_r, e_\varphi, e_z$  an:

$$
\boldsymbol{e}_x = \cos\varphi \,\boldsymbol{e}_r - \sin\varphi \,\boldsymbol{e}_\varphi,\tag{36}
$$

$$
\boldsymbol{e}_y = \sin \varphi \, \boldsymbol{e}_r + \cos \varphi \, \boldsymbol{e}_\varphi,\tag{37}
$$

$$
e_z = e_z. \tag{38}
$$

Schließlich bleibt noch zu klären, wie wir aus gegebenen Komponenten  $F_x, F_y, F_z$  eines beliebigen Vektors F in kartesischen Koordinaten die entsprechende Darstellung in Zylinderkoordinaten gewinnen. Nun, hier gilt einfach: Die Komponenten  $F_r$ ,  $F_\varphi$ ,  $F_z$  berechnen sich analog zu  $(5)$  durch Projektion, also gemäß

$$
F_r = \boldsymbol{F} \cdot \boldsymbol{e}_r, \quad F_{\varphi} = \boldsymbol{F} \cdot \boldsymbol{e}_{\varphi}, \quad F_z = \boldsymbol{F} \cdot \boldsymbol{e}_z.
$$
 (39)

Mit den Gleichungen (15) bis (17) wird daraus

$$
F_r = \boldsymbol{F} \cdot \boldsymbol{e}_r = \begin{pmatrix} F_x \\ F_y \\ F_z \end{pmatrix} \cdot \begin{pmatrix} \cos \varphi \\ \sin \varphi \\ 0 \end{pmatrix} = \cos \varphi F_x + \sin \varphi F_y, \tag{40}
$$

$$
F_{\varphi} = \boldsymbol{F} \cdot \boldsymbol{e}_{\varphi} = \begin{pmatrix} F_x \\ F_y \\ F_z \end{pmatrix} \cdot \begin{pmatrix} -\sin \varphi \\ \cos \varphi \\ 0 \end{pmatrix} = -\sin \varphi F_x + \cos \varphi F_y, \tag{41}
$$

$$
F_z = \boldsymbol{F} \cdot \boldsymbol{e}_z = \begin{pmatrix} F_x \\ F_y \\ F_z \end{pmatrix} \cdot \begin{pmatrix} 0 \\ 0 \\ 1 \end{pmatrix} = F_z.
$$
 (42)

Für die Umkehrung gilt dagegen mit (36) bis (38):

$$
F_x = \boldsymbol{F} \cdot \boldsymbol{e}_x = (F_r \boldsymbol{e}_r + F_\varphi \boldsymbol{e}_\varphi + F_z \boldsymbol{e}_z) \cdot (\cos \varphi \, \boldsymbol{e}_r - \sin \varphi \, \boldsymbol{e}_\varphi) = \cos \varphi F_r - \sin \varphi F_\varphi, \tag{43}
$$

$$
F_y = \boldsymbol{F} \cdot \boldsymbol{e}_y = (F_r \boldsymbol{e}_r + F_\varphi \boldsymbol{e}_\varphi + F_z \boldsymbol{e}_z) \cdot (\sin \varphi \, \boldsymbol{e}_r + \cos \varphi \, \boldsymbol{e}_\varphi) = \sin \varphi F_r + \cos \varphi F_\varphi, \tag{44}
$$

$$
F_z = \boldsymbol{F} \cdot \boldsymbol{e}_z = (F_r \boldsymbol{e}_r + F_\varphi \boldsymbol{e}_\varphi + F_z \boldsymbol{e}_z) \cdot \boldsymbol{e}_z = F_z.
$$
\n(45)

Hieran ist eine wichtige Eigenschaft im Hinblick auf Tensoren zu erkennen: die Vektorkomponenten transformieren sich genauso wie die Basisvektoren (36) bis (38).

§8. Gradient in Zylinderkoordinaten. Nun wollen wir endlich den Gradienten in Zylinderkoordinaten ausrechnen. Wie wir oben gesehen haben, ist er ein Vektor (9), für den wir jetzt die Transformationsformeln (33) einsetzen:

grad 
$$
\psi = \begin{pmatrix} \frac{\partial \psi}{\partial x} \\ \frac{\partial \psi}{\partial y} \\ \frac{\partial \psi}{\partial z} \end{pmatrix} = \begin{pmatrix} \frac{\partial \psi}{\partial r} \frac{\partial r}{\partial x} + \frac{\partial \psi}{\partial \varphi} \frac{\partial \varphi}{\partial x} + \frac{\partial \psi}{\partial z} \frac{\partial z}{\partial x} \\ \frac{\partial \psi}{\partial r} \frac{\partial r}{\partial y} + \frac{\partial \psi}{\partial \varphi} \frac{\partial \varphi}{\partial y} + \frac{\partial \psi}{\partial z} \frac{\partial z}{\partial y} \\ \frac{\partial \psi}{\partial r} \frac{\partial r}{\partial z} + \frac{\partial \psi}{\partial \varphi} \frac{\partial \varphi}{\partial z} + \frac{\partial \psi}{\partial z} \frac{\partial z}{\partial z} \end{pmatrix} = \begin{pmatrix} \cos \varphi \frac{\partial \psi}{\partial r} - \frac{1}{r} \sin \varphi \frac{\partial \psi}{\partial \varphi} \\ \sin \varphi \frac{\partial \psi}{\partial r} + \frac{1}{r} \cos \varphi \frac{\partial \psi}{\partial \varphi} \\ \frac{\partial \psi}{\partial z} \end{pmatrix}.
$$
 (46)

Gleichung (46) ist noch die Darstellung in kartesischen Komponenten; zu den Komponenten in "echter" Zylinderkoordinatendarstellung gelangen wir, indem wir diesen Vektor<br>isweils mit e. e. e. (15) bis (17) skalar multiplicienen (der Lesen märs dieses bitte für jeweils mit  $e_r, e_\varphi, e_z$ , (15) bis (17), skalar multiplizieren (der Leser möge dieses bitte für sich nachrechnen – ähnlich wie bei der Ableitung der Gleichungen  $(40)$  bis  $(42)$ :

$$
(\text{grad}\,\psi)_r = \frac{\partial\psi}{\partial r},\tag{47}
$$

$$
(\text{grad}\,\psi)_{\varphi} = \frac{1}{r}\frac{\partial\psi}{\partial\varphi},\tag{48}
$$

$$
(\text{grad}\,\psi)_z = \frac{\partial \psi}{\partial z},\tag{49}
$$

$$
\implies \operatorname{grad} \psi = \frac{\partial \psi}{\partial r} \mathbf{e}_r + \frac{1}{r} \frac{\partial \psi}{\partial \varphi} \mathbf{e}_{\varphi} + \frac{\partial \psi}{\partial z} \mathbf{e}_z.
$$
 (50)

§9. Beispiele. 1. Ist der Ortsvektor  $r$ , Gleichung (1), der Gradient eines skalaren Feldes? – Ja, denn  $\psi_1(x, y, z) = \frac{1}{2}(x^2 + y^2 + z^2) = \frac{1}{2}r^2$  erfüllt offensichtlich die Beziehung  $r = \text{grad }\psi_1$ .

2.  $\psi_2(x, y, z) = x^2y + y^2z + z^2x$ . In kartesischen Koordinaten ist:

$$
\operatorname{grad}\psi_2 = \left(\begin{array}{c} 2xy + z^2 \\ x^2 + 2yz \\ y^2 + 2zx \end{array}\right).
$$

3.  $\psi_3(x,y,z) = \ln \frac{z}{\sqrt{x^2+y^2}}$ . Hier wird die vorteilhafte Verwendung von Zylinderkoordinaten offensichtlich und wir erhalten:

$$
\psi_3 = \ln\left(\frac{z}{r}\right) = \ln z - \ln r
$$
  
\n
$$
\implies \text{ grad } \psi_3 = -\frac{1}{r} e_r + \frac{1}{z} e_z = -\frac{1}{r} \begin{pmatrix} \frac{x}{r} \\ \frac{y}{r} \\ 0 \end{pmatrix} + \frac{1}{z} e_z = -\frac{x e_x + y e_y}{x^2 + y^2} + \frac{1}{z} e_z.
$$

Die Richtungsableitung z. B. in radialer Richtung beträgt  $e_r \cdot \text{grad } \psi_3 = -\frac{1}{r} = -\frac{1}{\sqrt{r^2}}$  $\frac{1}{x^2+y^2}$ . 4.  $\psi_4(x, y, z) = \frac{y}{x} = \tan \varphi$ .

$$
\implies \operatorname{grad} \psi_4 = \frac{1}{r \cos^2 \varphi} \mathbf{e}_{\varphi} = \frac{1}{r \cos^2 \varphi} \begin{pmatrix} -\frac{y}{r} \\ \frac{x}{r} \\ 0 \end{pmatrix} = -\frac{y}{x^2} \mathbf{e}_x + \frac{1}{x} \mathbf{e}_y.
$$

§10. Divergenz – allgemein und in Zylinderkoordinaten. In den vorangegangenen Paragrafen dieses Artikels haben wir den Gradienten einer skalaren Funktion, grad $\psi$ , kennengelernt, nun wenden wir uns der Divergenz eines Vektorfeldes F zu. Sie ist in kartesischen Koordinaten definiert als Skalarprodukt aus dem Nabla-Operator und F:

$$
\operatorname{div} \boldsymbol{F} = \nabla \cdot \boldsymbol{F} = \begin{pmatrix} \frac{\partial}{\partial x} \\ \frac{\partial}{\partial y} \\ \frac{\partial}{\partial z} \end{pmatrix} \cdot \begin{pmatrix} F_x \\ F_y \\ F_z \end{pmatrix} = \frac{\partial F_x}{\partial x} + \frac{\partial F_y}{\partial y} + \frac{\partial F_z}{\partial z}
$$
(51)

– oder allgemeiner – durch den Grenzwert des skalaren Flusses  $\oiint \mathbf{F} \cdot d\mathbf{S}$  des Feldes durch die geschlossene Fläche  $\Sigma$ , die den Punkt P umhüllt und das Gebiet G mit dem Volumen V umschließt:

$$
\operatorname{div} \boldsymbol{F}(P) = \lim_{V \to 0} \frac{\oint_{\Sigma} \boldsymbol{F} \cdot \mathrm{d} \boldsymbol{S}}{V}.
$$
\n(52)

Das Letztere muss der Leser jetzt noch nicht verstehen; es spielt erst später eine Rolle. Allgemein gilt, dass div F ein Maß für die Quellen oder Senken (bei div  $F > 0$  bzw.  $\text{div } \mathbf{F} < 0$  des Feldes  $\mathbf{F}(P)$  ist. Verschwindet die Divergenz in einem Gebiet G, gilt also div  $\mathbf{F} = 0$ , dann heißt das Vektorfeld  $\mathbf{F}$  in diesem Gebiet quellenfrei.

Berechnen wir also im Folgenden die Divergenz in Zylinderkoordinaten in aller Ausführlichkeit. Nach der Kettenregel gilt:

$$
\frac{\partial F_x}{\partial x} = \frac{\partial F_x}{\partial r} \frac{\partial r}{\partial x} + \frac{\partial F_x}{\partial \varphi} \frac{\partial \varphi}{\partial x} + \frac{\partial F_x}{\partial z} \frac{\partial z}{\partial x} = \cos \varphi \frac{\partial F_x}{\partial r} - \frac{1}{r} \sin \varphi \frac{\partial F_x}{\partial \varphi}
$$
  
\n
$$
= \cos^2 \varphi \frac{\partial F_r}{\partial r} - \sin \varphi \cos \varphi \frac{\partial F_\varphi}{\partial r} - \frac{1}{r} \sin \varphi \cos \varphi \frac{\partial F_r}{\partial \varphi} + \frac{1}{r} \sin^2 \varphi F_r + \frac{1}{r} \sin^2 \varphi \frac{\partial F_\varphi}{\partial \varphi}
$$
  
\n
$$
+ \frac{1}{r} \sin \varphi \cos \varphi F_\varphi,
$$

wobei im ersten Schritt die partiellen Ableitungen  $\frac{\partial r}{\partial x}$  etc. nach (33) und anschließend die kartesischen Komponenten  $F_x, F_y, F_z$  durch diejenigen in Zylinderkoordinaten  $F_r, F_\varphi, F_z$ nach (43) bis (45) ersetzt wurden. Analog erhalten wir:

$$
\frac{\partial F_y}{\partial y} = \frac{\partial F_y}{\partial r} \frac{\partial r}{\partial y} + \frac{\partial F_y}{\partial \varphi} \frac{\partial \varphi}{\partial y} + \frac{\partial F_y}{\partial z} \frac{\partial z}{\partial y} = \sin \varphi \frac{\partial F_y}{\partial r} + \frac{1}{r} \cos \varphi \frac{\partial F_y}{\partial \varphi}
$$
  
\n
$$
= \sin^2 \varphi \frac{\partial F_r}{\partial r} + \sin \varphi \cos \varphi \frac{\partial F_\varphi}{\partial r} + \frac{1}{r} \sin \varphi \cos \varphi \frac{\partial F_r}{\partial \varphi} + \frac{1}{r} \cos^2 \varphi F_r + \frac{1}{r} \cos^2 \varphi \frac{\partial F_\varphi}{\partial \varphi}
$$
  
\n
$$
- \frac{1}{r} \sin \varphi \cos \varphi F_\varphi,
$$
  
\n
$$
\frac{\partial F_z}{\partial z} = \frac{\partial F_z}{\partial r} \frac{\partial r}{\partial z} + \frac{\partial F_z}{\partial \varphi} \frac{\partial \varphi}{\partial z} + \frac{\partial F_z}{\partial z} \frac{\partial z}{\partial z} = \frac{\partial F_z}{\partial z}.
$$

Gottlob schrumpft die Summe der drei Terme auf das recht kompakte Ergebnis

$$
\operatorname{div} \boldsymbol{F} = \nabla \cdot \boldsymbol{F} = \frac{\partial F_r}{\partial r} + \frac{1}{r} F_r + \frac{1}{r} \frac{\partial F_\varphi}{\partial \varphi} + \frac{\partial F_z}{\partial z} = \frac{1}{r} \left[ \frac{\partial}{\partial r} (r F_r) + \frac{\partial F_\varphi}{\partial \varphi} \right] + \frac{\partial F_z}{\partial z}.
$$
(53)

An dieser Rechnung wird das prinzipielle Vorgehen nochmals deutlich: alles muss ersetzt werden bei einem Wechsel des Koordinatensystems – sowohl die Vektorkomponenten als auch die Basisvektoren selbst; die Beachtung der Kettenregel ist dabei das A und das O.

§11. Rotation – allgemein und in Zylinderkoordinaten. Aufmerksame Leser wird nichts weniger verwundern als die Feststellung, dass es neben der skalaren Verknupfung ¨ vom Nabla-Operator und einem Vektor  $\boldsymbol{F}$  auch eine vektorielle gibt. Diese wird üblicherweise als Rotation<sup>†</sup> oder Rotor eines Vektorfeldes  $\boldsymbol{F}$  bezeichnet:

$$
\text{rot}\,\boldsymbol{F}=\nabla\times\boldsymbol{F}=\left|\begin{array}{ccc}\mathbf{e}_{x} & \mathbf{e}_{y} & \mathbf{e}_{z}\\\frac{\partial}{\partial x} & \frac{\partial}{\partial y} & \frac{\partial}{\partial z}\\\mathbf{F}_{x} & \mathbf{F}_{y} & \mathbf{F}_{z}\end{array}\right|=\left(\begin{array}{ccc}\frac{\partial F_{z}}{\partial y}-\frac{\partial F_{y}}{\partial z}\\\frac{\partial F_{x}}{\partial z}-\frac{\partial F_{z}}{\partial x}\\\frac{\partial F_{y}}{\partial x}-\frac{\partial F_{z}}{\partial y}\end{array}\right)=\left[\begin{array}{ccc}\n0 & -\frac{\partial}{\partial z} & \frac{\partial}{\partial y}\\\frac{\partial}{\partial z} & 0 & -\frac{\partial}{\partial x}\\\frac{\partial}{\partial y} & \frac{\partial}{\partial x} & 0\n\end{array}\right]\boldsymbol{F}.\tag{54}
$$

Dabei ist der letzte Ausdruck als Produkt "Matrix mal Vektor" (bzw. "Matrizenoperator<br>mal Vektor") zu werteben. Auch für die Betetien existiert – ährlich wie hei der Divergenz mal Vektor") zu verstehen. Auch für die Rotation existiert – ähnlich wie bei der Divergenz  $-$ eine Definition als Grenzwert, nämlich über das Linienintegral entlang einer Umrandung  $C$  einer infinitesimalen Fläche  $S$ :

$$
\boldsymbol{n} \cdot \operatorname{rot} \boldsymbol{F} = \lim_{S \to 0} \frac{1}{S} \oint_C \boldsymbol{F} \cdot d\boldsymbol{s} = \lim_{S \to 0} \frac{\Gamma}{S},\tag{55}
$$

wobei  $n$  der Normalenvektor auf der Fläche S ist.  $\Gamma = \oint$  $\oint_C \boldsymbol{F} \cdot d\boldsymbol{s}$  wird als *Zirkulation* des Vektorfeldes bezeichnet. Felder, für die rot  $\bm{F}$  nicht überall verschwindet, werden auch Wirbelfelder genannt. Am Ende von §14 lernen wir Felder kennen, die stets wirbelfrei sind.

Wie sieht nun die Rotation eines Vektorfeldes in Zylinderkoordinaten aus? Gegenüber der obigen Berechnung der Divergenz mussen wir, da es sich jetzt um einen Vektor handelt, ¨ nicht nur die Ableitungen und die Vektorkomponenten, sondern auch die Basisvektoren

 $\dagger$ Im Englischen wird üblicherweise die Bezeichnung curl verwendet.

ersetzen. Nicht mehr in allen Einzelheiten, aber dennoch ausführlich hingeschrieben lautet der Rechenweg bis zum Endergebnis:

$$
\operatorname{rot}\mathbf{F} = \begin{pmatrix}\n\sin\varphi \frac{\partial F_z}{\partial r} + \frac{1}{r} \cos\varphi \frac{\partial F_z}{\partial \varphi} - \frac{\partial F_y}{\partial z} \\
\frac{\partial F_x}{\partial z} - \cos\varphi \frac{\partial F_z}{\partial r} + \frac{1}{r} \sin\varphi \frac{\partial F_z}{\partial \varphi} \\
\cos\varphi \frac{\partial F_y}{\partial r} - \frac{1}{r} \sin\varphi \frac{\partial F_y}{\partial \varphi} - \sin\varphi \frac{\partial F_x}{\partial r} - \frac{1}{r} \cos\varphi \frac{\partial F_x}{\partial \varphi}\n\end{pmatrix}
$$
\n
$$
= \left(\sin\varphi \frac{\partial F_x}{\partial z} - \cos\varphi \frac{\partial F_y}{\partial z} + \frac{1}{r} \frac{\partial F_z}{\partial \varphi}\right) \mathbf{e}_r + \left(\cos\varphi \frac{\partial F_x}{\partial z} + \sin\varphi \frac{\partial F_y}{\partial z} - \frac{\partial F_z}{\partial r}\right) \mathbf{e}_\varphi
$$
\n
$$
+ \left(\cos\varphi \frac{\partial F_y}{\partial r} - \frac{1}{r} \sin\varphi \frac{\partial F_y}{\partial \varphi} - \sin\varphi \frac{\partial F_x}{\partial r} - \frac{1}{r} \cos\varphi \frac{\partial F_x}{\partial \varphi}\right) \mathbf{e}_z
$$
\n
$$
= \left(\frac{1}{r} \frac{\partial F_z}{\partial \varphi} - \frac{\partial F_\varphi}{\partial z}\right) \mathbf{e}_r + \left(\frac{\partial F_r}{\partial z} - \frac{\partial F_z}{\partial r}\right) \mathbf{e}_\varphi + \left(\frac{\partial F_\varphi}{\partial r} - \frac{1}{r} \frac{\partial F_r}{\partial \varphi} + \frac{1}{r} F_\varphi\right) \mathbf{e}_z \qquad (56)
$$
\n
$$
= \frac{1}{r} \begin{vmatrix} \mathbf{e}_r & \mathbf{r} \mathbf{e}_\varphi & \mathbf{e}_z \\ \frac{\partial}{\partial r} & \frac{\partial}{\partial \varphi} & \frac{\partial}{\partial z} \\ F_r & rF_\varphi & F_z \end{vmatrix} . \qquad (57)
$$

Bei nachfolgenden Rechnungen werden die Zwischenergebnisse nicht mehr so detailliert angegeben, da die Vorgehensweise nun klar sein dürfte.

§12. Allgemeine Rechenregeln, Nabla-Kalkül. Nachdem wir die Anwendung der Operatoren grad, div und rot auf einfache skalare Funktionen bzw. Vektoren kennengelernt haben, ist es an der Zeit zu untersuchen, welche Rechenregeln für Summen oder Produkte von Feldern gelten. Im Folgenden bezeichnen c eine Konstante und  $\chi(\mathbf{r})$  sowie  $G(r)$  ein weiteres Skalar- bzw. Vektorfeld. Beginnen wir mit dem Gradienten – das ist am Einfachsten, denn dazu benötigen wir nur die Summen- und Produktregel beim Differenzieren:

$$
grad(c\psi) = c \operatorname{grad} \psi,\tag{58}
$$

$$
\text{grad}(\psi \pm \chi) = \text{grad}\,\psi \pm \text{grad}\,\chi,\tag{59}
$$

$$
grad(\psi \chi) = \chi \, grad \, \psi + \psi \, grad \, \chi. \tag{60}
$$

Für die Divergenz gilt hingegen allgemein:

$$
\operatorname{div}(c\boldsymbol{F}) = c \operatorname{div} \boldsymbol{F},\tag{61}
$$

$$
\operatorname{div}(\boldsymbol{F} \pm \boldsymbol{G}) = \operatorname{div} \boldsymbol{F} \pm \operatorname{div} \boldsymbol{G},\tag{62}
$$

$$
\operatorname{div}(\psi \mathbf{F}) = \begin{pmatrix} \frac{\partial}{\partial x} \\ \frac{\partial}{\partial y} \\ \frac{\partial}{\partial z} \end{pmatrix} \cdot \begin{pmatrix} \psi F_x \\ \psi F_y \\ \psi F_z \end{pmatrix} = \frac{\partial \psi}{\partial x} F_x + \psi \frac{\partial F_x}{\partial x} + \frac{\partial \psi}{\partial y} F_y + \psi \frac{\partial F_y}{\partial y} + \frac{\partial \psi}{\partial y} F_z + \psi \frac{\partial F_z}{\partial z} = \mathbf{F} \cdot \text{grad } \psi + \psi \operatorname{div} \mathbf{F}.
$$
 (63)

Das letzte Ergebnis hätten wir auch – formal gerechnet – so erhalten können:

$$
\nabla \cdot (\psi \boldsymbol{F}) = \nabla \cdot (\dot{\psi} \boldsymbol{F}) + \nabla \cdot (\psi \dot{\boldsymbol{F}}) = (\nabla \psi) \cdot \boldsymbol{F} + \psi (\nabla \cdot \boldsymbol{F}) = \text{grad } \psi \cdot \boldsymbol{F} + \psi \text{ div } \boldsymbol{F}.
$$

Hier tauchen zwei neue Dinge auf. Zum einen ist es die Schreibweise mit dem Pfeil uber den ¨ Größen. Weil bei zu differenzierenden Produkten immer die Produktregel zu beachten ist, müssen im Ergebnis auch zwei Summanden entstehen; der Pfeil gibt nun vorübergehend an, welcher Faktor gerade differenziert werden soll. Zweitens muss genauestens beachtet werden, ob z. B. die Differentiation mit der Skalarproduktbildung vertauscht werden darf, so wie es oben gemacht wurde. Da das Skalarprodukt kommutativ ist, macht es hier keine weiteren Schwierigkeiten. Diese formale Rechenweise fernab jeglicher Koordinatendarstellung nennt man auch den Nabla-Kalkül; er ist der Liebling jedes Freundes der Vektoranalysis.

Um die Verwendung von Klammern und Pfeilen möglichst zu beschränken, wird die Festlegung getroffen, dass die durch <sup>∇</sup> vorgeschriebene Differentiation sich im Allgemeinen† auf alle rechts von ∇ stehenden Faktoren erstreckt, auch wenn diese nicht durch eine Klammer zusammengefasst sind. Soll hingegen nur ein Teil der Faktoren und zwar die ∇ am nächsten stehenden differenziert werden, so werden diese Faktoren mit  $\nabla$  durch eine Klammer zusammengeschlossen.

Verbleibt noch die Divergenz eines Vektorproduktes, die wir – ähnlich wie in (63) langwierig in Komponenten – oder nun mit Hilfe des Nabla-Kalküls berechnen können. Wir wählen hier selbstverständlich den letzten Weg, der zwar eleganter aber auch gefährlicher (nämlich im Ubersehen von wichtigen Details) ist:

$$
\operatorname{div}(\boldsymbol{F}\times\boldsymbol{G})=\nabla\cdot(\boldsymbol{F}\times\boldsymbol{G})=\nabla\cdot(\stackrel{\downarrow}{\boldsymbol{F}}\times\boldsymbol{G})+\nabla\cdot(\boldsymbol{F}\times\stackrel{\downarrow}{\boldsymbol{G}}).
$$

Wie sieht es hier mit dem Vertauschen aus? Vom Vektorcharakter her handelt es sich um Spatprodukte und die sind bekanntlich zyklisch vertauschbar (bzw. bei antizyklischen Vertauschungen kehrt sich das Vorzeichen um), also rechnen wir wie folgt zu Ende:

$$
\operatorname{div}(\boldsymbol{F} \times \boldsymbol{G}) = \boldsymbol{G} \cdot (\nabla \times \boldsymbol{F}) - \boldsymbol{F} \cdot (\nabla \times \boldsymbol{G}) = \boldsymbol{G} \cdot \operatorname{rot} \boldsymbol{F} - \boldsymbol{F} \cdot \operatorname{rot} \boldsymbol{G}.
$$
 (64)

Schließlich warten noch einige Rotor-Ausdrücke auf unsere Aufmerksamkeit:

$$
rot(c\boldsymbol{F}) = c\,rot\,\boldsymbol{F},\tag{65}
$$

$$
rot(\boldsymbol{F} \pm \boldsymbol{G}) = rot \boldsymbol{F} \pm rot \boldsymbol{G}, \qquad (66)
$$

$$
\mathrm{rot}(\psi \boldsymbol{F}) = \nabla \times (\psi \boldsymbol{F}) = \nabla \times (\overset{\downarrow}{\psi} \boldsymbol{F}) + \nabla \times (\psi \overset{\downarrow}{\boldsymbol{F}}).
$$

Beim ersten Summanden können wir  $\psi$ , da es skalar ist, vor das Vektorprodukt ziehen und beim zweiten, da es nicht den Pfeil "trägt", an den Anfang des Ausdrucks. Somit<br>erhelten wir erhalten wir:

$$
\operatorname{rot}(\psi \boldsymbol{F}) = (\nabla \psi^{\dagger}) \times \boldsymbol{F} + \psi (\nabla \times \boldsymbol{F}) = \operatorname{grad} \psi \times \boldsymbol{F} + \psi \operatorname{rot} \boldsymbol{F}.
$$
 (67)

Um etwa rot $(F \times G)$  zu berechnen, muss neben der Produktenregel noch der Entwicklungssatz des Vektorproduktes  $\mathbf{a} \times (\mathbf{b} \times \mathbf{c}) = \mathbf{b}(\mathbf{a}\mathbf{c}) - \mathbf{c}(\mathbf{a}\mathbf{b})$  beachtet werden:

$$
\begin{aligned} \text{rot}(\boldsymbol{F} \times \boldsymbol{G}) &= \nabla \times (\overset{\downarrow}{\boldsymbol{F}} \times \boldsymbol{G}) + \nabla \times (\boldsymbol{F} \times \overset{\downarrow}{\boldsymbol{G}}) \\ &= (\boldsymbol{G} \cdot \nabla) \overset{\downarrow}{\boldsymbol{F}} - \boldsymbol{G} (\nabla \cdot \overset{\downarrow}{\boldsymbol{F}}) + \boldsymbol{F} (\nabla \cdot \overset{\downarrow}{\boldsymbol{G}}) - (\boldsymbol{F} \cdot \nabla) \overset{\downarrow}{\boldsymbol{G}}. \end{aligned}
$$

 $\dagger$ Davon kann später manchmal abgewichen werden, falls dadurch kein Irrtum entstehen kann.

Eine Bemerkung verdienen hier sicherlich der erste bzw. vierte Summand. Beschränken wir uns auf den Anteil  $\nabla \times (\dot{\mathbf{F}} \times \mathbf{G})$ , so folgt aus dem Entwicklungssatz zunächst

$$
\nabla \times (\stackrel{\scriptscriptstyle\downarrow}{\bm F} \times \bm G) = (\nabla \cdot \bm G) \stackrel{\scriptscriptstyle\downarrow}{\bm F} - (\nabla \cdot \stackrel{\scriptscriptstyle\downarrow}{\bm F}) \bm G.
$$

Da aber im ersten Summanden  $\bm{F}$  differenziert werden soll und nicht  $\bm{G}$ , vertauschen wir die Faktoren des Skalarproduktes  $\nabla \cdot \mathbf{G} = \mathbf{G} \cdot \nabla$  und kommen damit nicht in die Verlegenheit, den Nabla-Operator versehentlich auf G anwenden zu wollen; es entsteht so:  $(\nabla \cdot G)\mathbf{\dot{F}} = (\mathbf{G} \cdot \nabla)\mathbf{\dot{F}}$ . Im zweiten Summanden ist  $\nabla \cdot \mathbf{\dot{F}} = \text{div }\mathbf{F}$  lediglich ein skalarer Faktor des Vektors  $G$ , so dass auch diese beiden ohne Gefahr vertauscht werden dürfen. Wir erhalten somit:

$$
rot(\boldsymbol{F} \times \boldsymbol{G}) = (\boldsymbol{G} \cdot \text{grad})\boldsymbol{F} - \boldsymbol{G} \text{ div }\boldsymbol{F} - (\boldsymbol{F} \cdot \text{grad})\boldsymbol{G} + \boldsymbol{F} \text{ div }\boldsymbol{G}.
$$
 (68)

Über Ausdrücke der Form  $(G \cdot \nabla)F$  gibt es weit mehr zu sagen; wir tun dies im folgenden Paragrafen.

§13. Vektorgradient. Richtungsableitung eines Vektorfeldes. Die motivierende Frage dieses Paragrafen lautet: Wie sieht es mit der Anderung  $d\vec{F}$  des Feldvektors  $\vec{F}$ beim Fortschreiten von einem Aufpunkt P mit dem Ortsvektor  $\mathbf{r} = x\mathbf{e}_x + y\mathbf{e}_y + z\mathbf{e}_z$  zu einem benachbarten Punkt  $P'$  mit dem Ortsvektor  $\boldsymbol{r}\!+\!\mathrm{d}\boldsymbol{r}$  aus? Völlig analog zur Änderung einer skalaren Größe (vgl. §3, Gleichung  $(6)$ ) schreiben wir hier:

$$
d\boldsymbol{F} = \frac{\partial \boldsymbol{F}}{\partial x} dx + \frac{\partial \boldsymbol{F}}{\partial y} dy + \frac{\partial \boldsymbol{F}}{\partial z} dz.
$$
 (69)

Dies kann unter Verwendung des infinitesimalen Vektors d $\mathbf{r} = dx \,\mathbf{e}_x + dy \,\mathbf{e}_y + dz \,\mathbf{e}_z$  auch in folgender Weise geschrieben werden:

$$
d\boldsymbol{F} = (\boldsymbol{e}_x dx + \boldsymbol{e}_y dy + \boldsymbol{e}_z dz) \cdot \left( \boldsymbol{e}_x \frac{\partial}{\partial x} + \boldsymbol{e}_y \frac{\partial}{\partial y} + \boldsymbol{e}_z \frac{\partial}{\partial z} \right) \boldsymbol{F}
$$

$$
= d\boldsymbol{r} \cdot \nabla \boldsymbol{F} = (d\boldsymbol{r} \cdot \nabla) \boldsymbol{F}.
$$

Diese Darstellung lässt nun zwei Interpretationen zu. Die Änderung einer vektoriellen Feldgröße ergibt sich erstens (wie die Änderung einer skalaren Feldgröße) durch Anwendung des skalaren Operators dr ·  $\nabla$  oder zweitens als skalares Produkt dr ·  $(\nabla \mathbf{F})$  aus der Anderung des Ortsvektors und einem nur vom Ort, aber nicht von der Richtung abhängigen Faktor, der *lokalen Dyade*  $\nabla F$ . Dyaden sind weder Skalare noch Vektoren, sondern Größen höherer Art, denen eine unmittelbare, anschauliche geometrische Bedeutung nicht beizulegen ist. Sie sind aber auch nichts Mystisches, wer sich ein wenig mit Matrizenrechnung auskennt, sieht, dass

grad 
$$
\boldsymbol{F} = \nabla \boldsymbol{F} = \begin{pmatrix} \frac{\partial}{\partial x} \\ \frac{\partial}{\partial y} \\ \frac{\partial}{\partial z} \end{pmatrix} \begin{pmatrix} F_x \\ F_y \\ F_z \end{pmatrix} = \begin{pmatrix} \frac{\partial F_x}{\partial x} & \frac{\partial F_y}{\partial x} & \frac{\partial F_z}{\partial x} \\ \frac{\partial F_x}{\partial y} & \frac{\partial F_y}{\partial y} & \frac{\partial F_z}{\partial y} \\ \frac{\partial F_x}{\partial z} & \frac{\partial F_y}{\partial z} & \frac{\partial F_z}{\partial z} \end{pmatrix}
$$
 (70)

die Darstellung von  $\nabla F$  in kartesischen Koordinaten ist. Das Produkt d $\mathbf{r} \cdot (\nabla F)$  kann man sich somit als "Vektor mal Matrix" vorstellen; das Ergebnis ist wieder – wie es sein muss<br>sin Vektor Es ist wiedtig danzu kingwasieren dass in (70) gwiezken heiden Vektoren  $\nabla$ – ein Vektor. Es ist wichtig darauf hinzuweisen, dass in (70) zwischen beiden Vektoren  $\nabla$ und  $\boldsymbol{F}$  kein Multiplikationszeichen steht (es sich also nicht um ein Skalarprodukt handelt). Man nennt eine derartige Verknüpfung auch dyadisches Produkt, unbestimmtes Produkt oder unbestimmte Multiplikation.

Schließlich wird hier, ähnlich wie in  $(8)$ ,

$$
\frac{\partial \boldsymbol{F}}{\partial \boldsymbol{n}} = \boldsymbol{n} \cdot \text{grad } \boldsymbol{F} = \left( \begin{array}{c} n_x \\ n_y \\ n_z \end{array} \right) \cdot \left( \begin{array}{ccc} \frac{\partial F_x}{\partial x} & \frac{\partial F_y}{\partial x} & \frac{\partial F_z}{\partial x} \\ \frac{\partial F_x}{\partial y} & \frac{\partial F_y}{\partial y} & \frac{\partial F_z}{\partial y} \\ \frac{\partial F_x}{\partial z} & \frac{\partial F_y}{\partial z} & \frac{\partial F_z}{\partial z} \end{array} \right) = \left( \begin{array}{c} n_x \frac{\partial F_x}{\partial x} + n_y \frac{\partial F_x}{\partial y} + n_z \frac{\partial F_x}{\partial z} \\ n_x \frac{\partial F_y}{\partial x} + n_y \frac{\partial F_y}{\partial y} + n_z \frac{\partial F_y}{\partial z} \\ n_x \frac{\partial F_z}{\partial x} + n_y \frac{\partial F_z}{\partial y} + n_z \frac{\partial F_z}{\partial z} \end{array} \right) (71)
$$

die Richtungsableitung der vektoriellen Feldfunktion  $\boldsymbol{F}$  genannt.

Es muss an dieser Stelle gesagt werden, dass bei der Differentiation eines Produktes von vektoriellen Faktoren ein Faktor im Allgemeinen weder auf die andere Seite von ∇, noch auf die andere Seite des Multiplikationszeichens gestellt werden darf. Dagegen kann der zu differenzierende Faktor mit dem fest verbleibenden Faktor vertauscht werden, wenn es die Gesetze der verwendeten Multiplikation zulassen. Als Beispiel betrachten wir

$$
\text{grad}(\boldsymbol{F} \cdot \boldsymbol{G}) = \nabla(\boldsymbol{F} \cdot \boldsymbol{G}) = \nabla \dot{\boldsymbol{F}} \cdot \boldsymbol{G} + \nabla \boldsymbol{F} \cdot \dot{\boldsymbol{G}} = (\nabla \boldsymbol{F}) \cdot \boldsymbol{G} + (\nabla \boldsymbol{G}) \cdot \boldsymbol{F}.
$$
 (72)

Die rechte Seite von (72) lässt eine bemerkenswerte Umformung zu, durch die die lokalen Dyaden  $\nabla F$  und  $\nabla G$  vermieden werden können. Denn nach dem Entwicklungssatz gilt die Identität

$$
\boldsymbol{F} \times (\nabla \times \boldsymbol{G}) = \nabla \boldsymbol{\dot{G}} \cdot \boldsymbol{F} - \boldsymbol{F} \cdot \nabla \boldsymbol{\dot{G}} = (\nabla \boldsymbol{G}) \cdot \boldsymbol{F} - (\boldsymbol{F} \cdot \nabla) \boldsymbol{G}
$$

(s. auch  $\S 19$ , Beispiel 9) oder umgestellt

$$
(\nabla G) \cdot \boldsymbol{F} = (\boldsymbol{F} \cdot \nabla) \boldsymbol{G} + \boldsymbol{F} \times (\nabla \times \boldsymbol{G}) \tag{73}
$$

und ebenso

$$
(\nabla \mathbf{F}) \cdot \mathbf{G} = (\mathbf{G} \cdot \nabla)\mathbf{F} + \mathbf{G} \times (\nabla \times \mathbf{F}).
$$
\n(74)

Setzen wir (73) und (74) in (72) ein, erhalten wir das Ergebnis

$$
grad(\boldsymbol{F} \cdot \boldsymbol{G}) = (\boldsymbol{F} \cdot \text{grad})\boldsymbol{G} + (\boldsymbol{G} \cdot \text{grad})\boldsymbol{F} + \boldsymbol{F} \times \text{rot}\,\boldsymbol{G} + \boldsymbol{G} \times \text{rot}\,\boldsymbol{F}.
$$
 (75)

Die beiden ersten Summanden sind darin Richtungsableitungen (71).

§14. Doppelte Nabla-Anwendungen. Bei zweimaliger Anwendung des Nablaoperators auf eine Feldfunktion gelten eine Reihe von bemerkenswerten Beziehungen. Wir bilden

$$
\operatorname{div}\operatorname{grad}\psi = \nabla \cdot \nabla \psi = \begin{pmatrix} \frac{\partial}{\partial x} \\ \frac{\partial}{\partial y} \\ \frac{\partial}{\partial z} \end{pmatrix} \cdot \begin{pmatrix} \frac{\partial}{\partial x} \\ \frac{\partial}{\partial y} \\ \frac{\partial}{\partial z} \end{pmatrix} \psi = \left(\frac{\partial^2}{\partial x^2} + \frac{\partial^2}{\partial y^2} + \frac{\partial^2}{\partial z^2}\right) \psi \tag{76}
$$

und stellen fest, dass  $\nabla \cdot \nabla$  als Symbol einer skalaren Operation aufgefasst werden kann. Man setzt

$$
\nabla \cdot \nabla = \frac{\partial^2}{\partial x^2} + \frac{\partial^2}{\partial y^2} + \frac{\partial^2}{\partial z^2} \equiv \Delta \tag{77}
$$

und bezeichnet ∆ als Laplaceschen Operator. Er ist auf vektorielle und tensorielle Feldgrößen ebenso anwendbar wie auf skalare; seinen großen Auftritt hat er in der Potentialtheorie. In §20 geben wir ihn in anderen Koordinatensystemen an.

Die Anwendung von ∆ auf ein Produkt zweier skalarer Faktoren ergibt nach (60):

$$
\Delta(\psi \chi) = \nabla \cdot \nabla(\psi \chi) = \nabla \cdot (\chi \nabla \psi + \psi \nabla \chi)
$$
  
=  $\nabla \cdot (\chi \nabla \psi) + \nabla \cdot (\chi \nabla \psi) + \nabla \cdot (\psi \nabla \chi) + \nabla \cdot (\psi \nabla \chi)$   
=  $\chi \Delta \psi + 2 \nabla \psi \nabla \chi + \psi \Delta \chi.$  (78)

Bildet man in ähnlicher Weise

$$
\text{grad div } \boldsymbol{F} = \nabla \nabla \cdot \boldsymbol{F} = \nabla^2 \cdot \boldsymbol{F},\tag{79}
$$

so kann

$$
\nabla^2 = \begin{pmatrix} \frac{\partial^2}{\partial x^2} & \frac{\partial^2}{\partial x \partial y} & \frac{\partial^2}{\partial x \partial z} \\ \frac{\partial^2}{\partial y \partial x} & \frac{\partial^2}{\partial y^2} & \frac{\partial^2}{\partial y \partial z} \\ \frac{\partial^2}{\partial z \partial x} & \frac{\partial^2}{\partial z \partial y} & \frac{\partial^2}{\partial z^2} \end{pmatrix}
$$
(80)

als eine formale Dyade aufgefasst werden, die die Ausfuhrung einer Differentiation zweiter ¨ Ordnung an einer nachfolgenden Feldfunktion verlangt.

Von besonderer Wichtigkeit ist noch folgende Beziehung, die aus dem Entwicklungssatz folgt:

$$
\nabla \times (\nabla \times \boldsymbol{F}) = \nabla \nabla \cdot \boldsymbol{F} - \nabla \cdot \nabla \boldsymbol{F}
$$

oder

$$
\operatorname{rot} \mathbf{F} = \operatorname{grad} \operatorname{div} \mathbf{F} - \Delta \mathbf{F}.\tag{81}
$$

Als vorläufigen Abschluss der Anwendung des Nabla-Kalküls leiten wir noch zwei äußerst wichtige Identitäten her:

$$
\text{rot grad } \psi = \nabla \times (\nabla \psi) = (\nabla \times \nabla) \psi = \begin{vmatrix} \mathbf{e}_x & \mathbf{e}_y & \mathbf{e}_z \\ \frac{\partial}{\partial x} & \frac{\partial}{\partial y} & \frac{\partial}{\partial z} \\ \frac{\partial \psi}{\partial x} & \frac{\partial \psi}{\partial y} & \frac{\partial \psi}{\partial z} \end{vmatrix} \equiv 0, \tag{82}
$$

$$
\operatorname{div} \operatorname{rot} \boldsymbol{F} = \nabla \cdot (\nabla \times \boldsymbol{F}) = \boldsymbol{F} \cdot (\nabla \times \nabla) = \begin{vmatrix} \frac{\partial}{\partial x} & \frac{\partial}{\partial y} & \frac{\partial}{\partial z} \\ \frac{\partial}{\partial x} & \frac{\partial}{\partial y} & \frac{\partial}{\partial z} \\ F_x & F_y & F_z \end{vmatrix} \equiv 0.
$$
 (83)

Wegen ihrer physikalischen Bedeutung seien sie auch als Merksätze formuliert:

Jedes Gradientenfeld ist wirbelfrei. Jedes Rotorfeld ist quellenfrei.

§15. Kugelkoordinaten. Es gibt in der Theoretischen Physik zahlreiche Probleme, denen von Hause aus eine spezielle Symmetrie innewohnt. Beispielsweise hängt die Newtonsche Gravitationsfeldstärke einer Masse  $M$  lediglich vom Abstand  $r$  zum Aufpunkt ab:  $G = -\gamma M(r/r^3)$ . Das hat zur Folge, dass alle Punkte in einem konstantem Abstand r dieselbe Feldstärke erfahren; man sagt, das Feld ist kugelsymmetrisch. Das kartesische Koordinatensystem ist zur Behandlung derartige Probleme denkbar schlecht geeignet; man verwendet daher der vorliegenden Symmetrie besser angepasste Koordinaten, die Kugelkoordinaten. Diese sind r,  $\vartheta$  und  $\varphi$  und werden durch folgende Transformationsbeziehungen zu den kartesischen Koordinaten  $x, y, z$  definiert:

$$
x = r \sin \vartheta \cos \varphi, \n y = r \sin \vartheta \sin \varphi, \qquad \text{bzw.} \qquad \mathbf{r} = \begin{pmatrix} r \sin \vartheta \cos \varphi \\ r \sin \vartheta \sin \varphi \\ r \cos \vartheta \end{pmatrix}.
$$
\n(84)

Die zugehörigen inversen Formeln lauten

$$
r = \sqrt{x^2 + y^2 + z^2}, \quad \vartheta = \arccos\frac{z}{\sqrt{x^2 + y^2 + z^2}}, \quad \varphi = \arctan\left(\frac{y}{x}\right). \tag{85}
$$

Die Koordinate  $\vartheta$  gibt somit den Winkel zwischen der positiven z-Achse und dem Strahl  $OP$  (O Ursprung,  $P$  Aufpunkt) an<sup>†</sup>, während  $\varphi$  genau dieselbe Koordinate wie bei den Zylinderkoordinaten, nämlich der Winkel zwischen dem in die  $xy$ -Ebene projizierten Strahl  $OP'$  und der positiven x-Achse ist. Oder – um es mit den gewohnten Begriffen geografische Länge und Breite auszudrücken –  $\vartheta$  ist gleich 90° minus geografischer Breite und  $\varphi$ entspricht der geografischen Länge. Die Koordinate r ist nach der ersten Gleichung  $(85)$ der (Euklidische) Abstand zum Koordinatenursprung.

Auch hier wollen wir uns ein Bild von den Koordinatenflächen machen. Am Einfachsten ist es, die Flächen  $r = \text{const}$  zu bestimmen: dies sind konzentrische Kugeloberflächen mit dem Radius r um den Ursprung. Um sich  $\vartheta = \text{const}$  vorzustellen, lassen wir den Strahl OP um die z-Achse rotieren (dabei bleibt ja gerade  $\vartheta$  konstant). Es entsteht ein Bündel von Kegeln, deren gemeinsame Spitze im Ursprung liegt und die für  $\vartheta < 90^{\circ}$  nach oben und für  $\vartheta > 90^{\circ}$  nach unten geöffnet sind  $(\vartheta = 90^{\circ}$  entspricht der "Äquatorialebene").  $\varphi = \text{const}$  schließlich stellt analog zu den anfangs vorgestellten Zylinderkoordinaten ein Ebenenbundel dar, welches senkrecht auf der  $xy$ -Ebene steht und – fächerartig aufgespannt – stets die  $z$ -Achse als gemeinsame Gerade enthält.

Die Basisvektoren  $e_r, e_\vartheta, e_\varphi$ , die wir später zur Umrechnung der Differentialoperatoren grad, div und rot brauchen, berechnen wir analog zu den Formeln (14):

$$
\frac{\partial \mathbf{r}}{\partial r} = \begin{pmatrix} \frac{\partial x}{\partial r} \\ \frac{\partial y}{\partial r} \\ \frac{\partial z}{\partial r} \end{pmatrix} = \begin{pmatrix} \sin \vartheta \cos \varphi \\ \sin \vartheta \sin \varphi \\ \cos \vartheta \end{pmatrix}, \quad \left| \frac{\partial \mathbf{r}}{\partial r} \right| = \sqrt{\sin^2 \vartheta (\cos^2 \varphi + \sin^2 \varphi) + \cos^2 \vartheta} = 1,
$$
\n
$$
\mathbf{e}_r = \begin{pmatrix} \sin \vartheta \cos \varphi \\ \sin \vartheta \sin \varphi \\ \cos \vartheta \end{pmatrix} = \begin{pmatrix} \frac{x}{r} \\ \frac{y}{r} \\ \frac{z}{r} \end{pmatrix},
$$
\n
$$
\frac{\partial \mathbf{r}}{\partial \vartheta} = \begin{pmatrix} \frac{\partial x}{\partial \vartheta} \\ \frac{\partial y}{\partial \vartheta} \\ \frac{\partial z}{\partial \vartheta} \end{pmatrix} = \begin{pmatrix} r \cos \vartheta \cos \varphi \\ r \cos \vartheta \sin \varphi \\ -r \sin \vartheta \end{pmatrix}, \quad \left| \frac{\partial \mathbf{r}}{\partial \vartheta} \right| = \sqrt{r^2 \cos^2 \vartheta + r^2 \sin^2 \vartheta} = r,
$$
\n
$$
\mathbf{e}_{\vartheta} = \begin{pmatrix} \cos \vartheta \cos \varphi \\ \cos \vartheta \sin \varphi \\ -\sin \vartheta \end{pmatrix},
$$
\n(87)

<sup>&</sup>lt;sup>†</sup>Im Englischen auch als "*co-latitude*" bezeichnet; im Gegensatz und nicht zu verwechseln mit dem Komplementwinkel  $90^{\circ} - \vartheta$  (*"latitude"*).

$$
\frac{\partial \mathbf{r}}{\partial \varphi} = \begin{pmatrix} \frac{\partial x}{\partial \varphi} \\ \frac{\partial y}{\partial \varphi} \\ \frac{\partial z}{\partial \varphi} \end{pmatrix} = \begin{pmatrix} -r\sin\vartheta\sin\varphi \\ r\sin\vartheta\cos\varphi \\ 0 \end{pmatrix}, \quad \left| \frac{\partial \mathbf{r}}{\partial \varphi} \right| = \sqrt{r^2\sin^2\vartheta(\sin^2\varphi + \cos^2\varphi)} = r\sin\vartheta,
$$
\n
$$
\mathbf{e}_{\varphi} = \begin{pmatrix} -\sin\varphi \\ \cos\varphi \\ 0 \end{pmatrix} = \begin{pmatrix} -\frac{y}{r\sin\vartheta} \\ \frac{x}{r\sin\vartheta} \\ 0 \end{pmatrix}.
$$
\n(88)

Da die Basisvektoren stets Tangentenvektoren an die Koordinatenlinien sind, ist es mitunter nützlich, auch Letztere zu bestimmen. Mit Kenntnissen aus der sphärischen Trigonometrie finden wir leicht:

 $\vartheta, \varphi = \text{const}, r$  beliebig (Geraden durch den Ursprung),  $\varphi$ ,  $r = \text{const}, \vartheta$  beliebig (Großkreise mit dem Durchmesser auf der z-Achse),  $r, \vartheta = \text{const}, \varphi$  beliebig (Kleinkreise um die z-Achse parallel zur xy-Ebene).

Eine Überprüfung auf das Vorhandensein eines Orthonormalsystems ergibt:

$$
\boldsymbol{e}_r \cdot \boldsymbol{e}_\vartheta = \begin{pmatrix} \sin \vartheta \cos \varphi \\ \sin \vartheta \sin \varphi \\ \cos \vartheta \end{pmatrix} \cdot \begin{pmatrix} \cos \vartheta \cos \varphi \\ \cos \vartheta \sin \varphi \\ -\sin \vartheta \end{pmatrix} = 0, \tag{89}
$$

$$
\boldsymbol{e}_{\vartheta} \cdot \boldsymbol{e}_{\varphi} = \begin{pmatrix} \cos \vartheta \cos \varphi \\ \cos \vartheta \sin \varphi \\ -\sin \vartheta \end{pmatrix} \cdot \begin{pmatrix} -\sin \varphi \\ \cos \varphi \\ 0 \end{pmatrix} = 0, \qquad (90)
$$

$$
\boldsymbol{e}_{\varphi} \cdot \boldsymbol{e}_{r} = \begin{pmatrix} -\sin \varphi \\ \cos \varphi \\ 0 \end{pmatrix} \cdot \begin{pmatrix} \sin \vartheta \cos \varphi \\ \sin \vartheta \sin \varphi \\ \cos \vartheta \end{pmatrix} = 0 \tag{91}
$$

und wegen der in Anlehnung an (14) bereits erfolgten Normierung natürlich auch

$$
|\boldsymbol{e}_r|^2 = \boldsymbol{e}_r \cdot \boldsymbol{e}_r = 1, \quad |\boldsymbol{e}_{\vartheta}|^2 = \boldsymbol{e}_{\vartheta} \cdot \boldsymbol{e}_{\vartheta} = 1, \quad |\boldsymbol{e}_{\varphi}|^2 = \boldsymbol{e}_{\varphi} \cdot \boldsymbol{e}_{\varphi} = 1.
$$
 (92)

Rechnen wir auch hier analog zu (22) bis (24) die Vektorprodukte nach:

$$
\mathbf{e}_r \times \mathbf{e}_{\vartheta} = \begin{vmatrix} \mathbf{e}_x & \mathbf{e}_y & \mathbf{e}_z \\ \sin \vartheta \cos \varphi & \sin \vartheta \sin \varphi & \cos \vartheta \\ \cos \vartheta \cos \varphi & \cos \vartheta \sin \varphi & -\sin \vartheta \end{vmatrix} = \begin{pmatrix} -\sin \varphi \\ \cos \varphi \\ 0 \end{pmatrix} = \mathbf{e}_{\varphi}
$$
(93)

$$
\mathbf{e}_{\vartheta} \times \mathbf{e}_{\varphi} = \begin{vmatrix} \mathbf{e}_{x} & \mathbf{e}_{y} & \mathbf{e}_{z} \\ \cos \vartheta \cos \varphi & \cos \vartheta \sin \varphi & -\sin \vartheta \\ -\sin \varphi & \cos \varphi & 0 \end{vmatrix} = \begin{pmatrix} \sin \vartheta \cos \varphi \\ \sin \vartheta \sin \varphi \\ \cos \vartheta \end{pmatrix} = \mathbf{e}_{r}
$$
(94)

$$
\boldsymbol{e}_{\varphi} \times \boldsymbol{e}_{r} = \begin{vmatrix} \boldsymbol{e}_{x} & \boldsymbol{e}_{y} & \boldsymbol{e}_{z} \\ -\sin \varphi & \cos \varphi & 0 \\ \sin \vartheta \cos \varphi & \sin \vartheta \sin \varphi & \cos \vartheta \end{vmatrix} = \begin{pmatrix} \cos \vartheta \cos \varphi \\ \cos \vartheta \sin \varphi \\ -\sin \vartheta \end{pmatrix} = \boldsymbol{e}_{\vartheta}.
$$
 (95)

Das Kugelkoordinatensystem ist somit ebenso wie das Zylinderkoordinatensystem ein rechtshändiges orthogonales Koordinatensystem.

§16. Geschwindigkeit und Beschleunigung in Kugelkoordinaten. In Anlehnung an §6 wollen wir jetzt den Ortsvektor  $r$  zweimal differenzieren, um allgemeine Ausdrücke für die Geschwindigkeit  $\dot{r}$  und die Beschleunigung  $\ddot{r}$  in Kugelkoordinaten zu gewinnen. Dazu berechnen wir zunächst wiederum die Ableitungen der Basisvektoren nach der Zeit:

$$
\dot{\mathbf{e}}_r = \begin{pmatrix} \dot{\vartheta} \cos \vartheta \cos \varphi - \dot{\varphi} \sin \vartheta \sin \varphi \\ \dot{\vartheta} \cos \vartheta \sin \varphi + \dot{\varphi} \sin \vartheta \cos \varphi \\ -\dot{\vartheta} \sin \vartheta \end{pmatrix} = \dot{\vartheta} \mathbf{e}_{\vartheta} + \dot{\varphi} \sin \vartheta \mathbf{e}_{\varphi}, \tag{96}
$$

$$
\dot{\mathbf{e}}_{\vartheta} = \begin{pmatrix} -\dot{\vartheta}\sin\vartheta\cos\varphi - \dot{\varphi}\cos\vartheta\sin\varphi \\ -\dot{\vartheta}\sin\vartheta\sin\varphi + \dot{\varphi}\cos\vartheta\cos\varphi \\ -\dot{\vartheta}\cos\vartheta \end{pmatrix} = -\dot{\vartheta}\mathbf{e}_r + \dot{\varphi}\cos\vartheta\mathbf{e}_{\varphi}.
$$
(97)

Wir sehen, dass sich  $\dot{\mathbf{e}}_r$  und  $\dot{\mathbf{e}}_\vartheta$  gerade als Linearkombination der jeweils anderen beiden Basisvektoren ergeben. Ist dies auch für  $\dot{e}_{\varphi}$  der Fall? Differenzieren wir (88) in Analogie zu (96) bzw. (97), erhalten wir

$$
\dot{\boldsymbol{e}}_{\varphi} = \left( \begin{array}{c} -\dot{\varphi}\cos\varphi \\ -\dot{\varphi}\sin\varphi \\ 0 \end{array} \right),
$$

was sich augenscheinlich schwerlich durch  $e_r$  und  $e_{\vartheta}$ , (86) und (87), ausdrücken lässt. Mit einem kleinen Trick geht es aber doch, indem wir einfach die Beziehung (93) differenzieren und die Ergebnisse (96) und (97) benutzen:

$$
\dot{\mathbf{e}}_{\varphi} = \dot{\mathbf{e}}_{r} \times \mathbf{e}_{\vartheta} + \mathbf{e}_{r} \times \dot{\mathbf{e}}_{\vartheta} = (\dot{\vartheta} \mathbf{e}_{\vartheta} + \dot{\varphi} \sin \vartheta \mathbf{e}_{\varphi}) \times \mathbf{e}_{\vartheta} + \mathbf{e}_{r} \times (-\dot{\vartheta} \mathbf{e}_{r} + \dot{\varphi} \cos \vartheta \mathbf{e}_{\varphi})
$$
  
=  $-\dot{\varphi} \sin \vartheta \mathbf{e}_{r} - \dot{\varphi} \cos \vartheta \mathbf{e}_{\vartheta}.$  (98)

Nun lautet im Unterschied zu (28) der Ortsvektor in Kugelkoordinaten simpel

$$
r = re_r \tag{99}
$$

(erinnern wir uns, dass hier  $e_r$  bereits in alle Raumrichtungen zeigt, während sich  $e_r$  in Zylinderkoordinaten lediglich in der  $x, y$ -Ebene bewegt), woraus sich die Geschwindigkeit

$$
\dot{\boldsymbol{r}} = \dot{r}\boldsymbol{e}_r + r\dot{\boldsymbol{e}}_r = \dot{r}\boldsymbol{e}_r + r\dot{\vartheta}\boldsymbol{e}_\vartheta + r\dot{\varphi}\sin\vartheta\boldsymbol{e}_\varphi, \tag{100}
$$

berechnet. Bei der Beschleunigung schließlich mussen wir schon sehr aufpassen, um keinen ¨ Summanden bei der Anwendung der Produktregel zu vergessen:

$$
\ddot{\mathbf{r}} = (\ddot{r}\mathbf{e}_r + \dot{r}\dot{\mathbf{e}}_r) + (\dot{r}\dot{\vartheta}\mathbf{e}_{\vartheta} + r\ddot{\vartheta}\mathbf{e}_{\vartheta} + r\dot{\vartheta}\dot{\mathbf{e}}_{\vartheta}) \n+ (\dot{r}\dot{\varphi}\sin\vartheta\mathbf{e}_{\varphi} + r\ddot{\varphi}\sin\vartheta\mathbf{e}_{\varphi} + r\dot{\vartheta}\dot{\varphi}\cos\vartheta\mathbf{e}_{\varphi} + r\dot{\varphi}\sin\vartheta\dot{\mathbf{e}}_{\varphi}) \n= (\ddot{r} - r\dot{\vartheta}^2 - r\dot{\varphi}^2\sin^2\vartheta)\mathbf{e}_r + (r\ddot{\vartheta} + 2\dot{r}\dot{\vartheta} - r\dot{\varphi}^2\sin\vartheta\cos\vartheta)\mathbf{e}_{\vartheta} \n+ (r\ddot{\varphi}\sin\vartheta + 2\dot{r}\dot{\varphi}\sin\vartheta + 2r\dot{\vartheta}\dot{\varphi}\cos\vartheta)\mathbf{e}_{\varphi}.
$$
\n(101)

Dies ist ein recht beeindruckendes Ergebnis, nicht wahr?

§17. Jacobische Funktionalmatrix in Kugelkoordinaten. Analog zu unserer Vorgehensweise bei der Einführung der Zylinderkoordinaten geben wir auch hier die Jacobische Funktionalmatrix J und ihre Inverse an:

$$
J = \begin{pmatrix} \frac{\partial x}{\partial r} & \frac{\partial x}{\partial \vartheta} & \frac{\partial x}{\partial \varphi} \\ \frac{\partial y}{\partial r} & \frac{\partial y}{\partial \vartheta} & \frac{\partial y}{\partial \varphi} \\ \frac{\partial z}{\partial r} & \frac{\partial z}{\partial \vartheta} & \frac{\partial z}{\partial \varphi} \end{pmatrix} = \begin{pmatrix} \sin \vartheta \cos \varphi & r \cos \vartheta \cos \varphi & -r \sin \vartheta \sin \varphi \\ \sin \vartheta \sin \varphi & r \cos \vartheta \sin \varphi & r \sin \vartheta \cos \varphi \\ \cos \vartheta & -r \sin \vartheta & 0 \end{pmatrix}, \qquad (102)
$$
  

$$
J^{-1} = \begin{pmatrix} \frac{\partial r}{\partial x} & \frac{\partial r}{\partial y} & \frac{\partial r}{\partial z} \\ \frac{\partial \vartheta}{\partial x} & \frac{\partial \vartheta}{\partial y} & \frac{\partial \vartheta}{\partial z} \\ \frac{\partial \varphi}{\partial x} & \frac{\partial \varphi}{\partial y} & \frac{\partial \varphi}{\partial z} \end{pmatrix} = \begin{pmatrix} \sin \vartheta \cos \varphi & \sin \vartheta \sin \varphi & \cos \vartheta \\ \frac{1}{r} \cos \vartheta \cos \varphi & \frac{1}{r} \cos \vartheta \sin \varphi & -\frac{1}{r} \sin \vartheta \\ -\frac{1}{r} \sin \vartheta & \frac{1}{r} \cos \varphi & 0 \end{pmatrix}
$$
(103)

mit

$$
\det(J) = r^2 \sin \vartheta. \tag{104}
$$

Man beachte det(J)  $\geq 0$  (d. h.  $e_r, e_\vartheta, e_\varphi$  bilden ein Rechtssystem), welches letztendlich den Grund dafür liefert, die Koordinaten in dieser Reihenfolge $r, \vartheta, \varphi$ einzuführen und  $\vartheta$ von 0 bis π laufen zu lassen.

Die kartesischen Basisvektoren  $\boldsymbol{e}_x, \boldsymbol{e}_y, \boldsymbol{e}_z$ lassen sich nun in Analogie zu den Transformationsformeln (36) bis (38) wie folgt im Dreibein  $e_r$ ,  $e_\vartheta$ ,  $e_\varphi$  darstellen:

$$
\boldsymbol{e}_x = \sin \vartheta \cos \varphi \, \boldsymbol{e}_r + \cos \vartheta \cos \varphi \, \boldsymbol{e}_\vartheta - \sin \varphi \, \boldsymbol{e}_\varphi,\tag{105}
$$

$$
\boldsymbol{e}_y = \sin \vartheta \sin \varphi \, \boldsymbol{e}_r + \cos \vartheta \sin \varphi \, \boldsymbol{e}_\vartheta + \cos \varphi \, \boldsymbol{e}_\varphi,\tag{106}
$$

$$
\boldsymbol{e}_z = \cos\vartheta \,\boldsymbol{e}_r - \sin\vartheta \,\boldsymbol{e}_\vartheta. \tag{107}
$$

Dasselbe gilt auch für die kartesischen Vektorkomponenten  $F_x,F_y,F_z$ 

$$
F_x = \boldsymbol{F} \cdot \boldsymbol{e}_x = (F_r \boldsymbol{e}_r + F_\vartheta \boldsymbol{e}_\vartheta + F_\varphi \boldsymbol{e}_\varphi) \cdot (\sin \vartheta \cos \varphi \, \boldsymbol{e}_r + \cos \vartheta \cos \varphi \, \boldsymbol{e}_\vartheta - \sin \varphi \, \boldsymbol{e}_\varphi)
$$
  
=  $\sin \vartheta \cos \varphi F_r + \cos \vartheta \cos \varphi F_\vartheta - \sin \varphi F_\varphi,$  (108)

$$
F_y = \boldsymbol{F} \cdot \boldsymbol{e}_y = (F_r \boldsymbol{e}_r + F_\vartheta \boldsymbol{e}_\vartheta + F_\varphi \boldsymbol{e}_\varphi) \cdot (\sin \vartheta \sin \varphi \, \boldsymbol{e}_r + \cos \vartheta \sin \varphi \, \boldsymbol{e}_\vartheta + \cos \varphi \, \boldsymbol{e}_\varphi)
$$
  
=  $\sin \vartheta \sin \varphi F_r + \cos \vartheta \sin \varphi F_\vartheta + \cos \varphi F_\varphi,$  (109)

$$
F_z = \boldsymbol{F} \cdot \boldsymbol{e}_z = (F_r \boldsymbol{e}_r + F_\vartheta \boldsymbol{e}_\vartheta + F_\varphi \boldsymbol{e}_\varphi) \cdot (\cos \vartheta \, \boldsymbol{e}_r - \sin \vartheta \, \boldsymbol{e}_\vartheta) = \cos \vartheta F_r - \sin \vartheta F_\vartheta
$$
\n(110)

bzw. umgekehrt (in Analogie zu (40) bis (42))

$$
F_r = \begin{pmatrix} F_x \\ F_y \\ F_z \end{pmatrix} \cdot \begin{pmatrix} \sin \vartheta \cos \varphi \\ \sin \vartheta \sin \varphi \\ \cos \vartheta \end{pmatrix} = \sin \vartheta \cos \varphi F_x + \sin \vartheta \sin \varphi F_y + \cos \vartheta F_z, \tag{111}
$$

$$
F_{\vartheta} = \begin{pmatrix} F_x \\ F_y \\ F_z \end{pmatrix} \cdot \begin{pmatrix} \cos \vartheta \cos \varphi \\ \cos \vartheta \sin \varphi \\ -\sin \vartheta \end{pmatrix} = \cos \vartheta \cos \varphi F_x + \cos \vartheta \sin \varphi F_y - \sin \vartheta F_z, \qquad (112)
$$

$$
F_{\varphi} = \begin{pmatrix} F_x \\ F_y \\ F_z \end{pmatrix} \cdot \begin{pmatrix} -\sin \varphi \\ \cos \varphi \\ 0 \end{pmatrix} = -\sin \varphi F_x + \cos \varphi F_y.
$$
 (113)

§18. Gradient, Divergenz und Rotation in Kugelkoordinaten. Im Folgenden werden die Darstellungen von grad $\psi$ , div **F** und rot **F** in Kugelkoordinaten angegeben. Der geneigte Leser kann diese Zusammenfassung zum Nachschlagen verwenden; es bietet sich aber ebenso an, diese Formeln "zu Fuß" als Übung nachzurechnen. Beim Gradienten ist es dieselbe Verschenzunge nic bei der Ableitung der Gleichungen  $(46)$  bis  $(50)$  in Zylin es dieselbe Vorgehensweise wie bei der Ableitung der Gleichungen (46) bis (50) in Zylinderkoordinaten, bei der Divergenz und der Rotation sind es die Formeln (53) bzw. (56) und (57).

$$
\operatorname{grad} \psi = \frac{\partial \psi}{\partial r} \mathbf{e}_r + \frac{1}{r} \frac{\partial \psi}{\partial \vartheta} \mathbf{e}_{\vartheta} + \frac{1}{r \sin \vartheta} \frac{\partial \psi}{\partial \varphi} \mathbf{e}_{\varphi},\tag{114}
$$

$$
\operatorname{div} \mathbf{F} = \frac{\partial F_r}{\partial r} + \frac{2}{r} F_r + \frac{1}{r} \frac{\partial F_\vartheta}{\partial \vartheta} + \frac{\cot \vartheta}{r} F_\vartheta + \frac{1}{r \sin \vartheta} \frac{\partial F_\varphi}{\partial \varphi}
$$
  

$$
= \frac{1}{r^2} \frac{\partial}{\partial r} (r^2 F_r) + \frac{1}{r \sin \vartheta} \frac{\partial}{\partial \vartheta} (\sin \vartheta F_\vartheta) + \frac{1}{r \sin \vartheta} \frac{\partial F_\varphi}{\partial \varphi}
$$
(115)

$$
\operatorname{rot}\boldsymbol{F} = \frac{1}{r\sin\vartheta} \left( \frac{\partial(\sin\vartheta F_{\varphi})}{\partial\vartheta} - \frac{\partial F_{\vartheta}}{\partial\varphi} \right) \boldsymbol{e}_r + \frac{1}{r} \left( \frac{1}{\sin\vartheta} \frac{\partial F_r}{\partial\varphi} - \frac{\partial (rF_{\varphi})}{\partial r} \right) \boldsymbol{e}_{\vartheta} + \frac{1}{r} \left( \frac{\partial (rF_{\vartheta})}{\partial r} - \frac{\partial F_r}{\partial\vartheta} \right) \boldsymbol{e}_{\varphi} = \frac{1}{r^2 \sin\vartheta} \begin{vmatrix} \boldsymbol{e}_r & r\,\boldsymbol{e}_{\vartheta} & r\sin\vartheta\,\boldsymbol{e}_{\varphi} \\ \frac{\partial}{\partial r} & \frac{\partial}{\partial\vartheta} & \frac{\partial}{\partial\varphi} \\ F_r & rF_{\vartheta} & r\sin\vartheta F_{\varphi} \end{vmatrix} .
$$
(116)

§19. Beispiele. 1. Berechne grad r. – Mit  $r = \sqrt{x^2 + y^2 + z^2}$  ist:  $\frac{\partial r}{\partial x} = \frac{x}{r}$  $rac{x}{r}, \frac{\partial r}{\partial y} = \frac{y}{r}$  $\frac{y}{r}$  und  $\frac{\partial r}{\partial z} = \frac{z}{r}$  $\frac{z}{r},$ also grad  $r = \frac{r}{r}$ , somit der Einheitsvektor in r-Richtung.

2. Nach (51) gilt stets: div  $\mathbf{r} = \frac{\partial x}{\partial x} + \frac{\partial y}{\partial y} + \frac{\partial z}{\partial z} = 3$ . Aber auch nach (53) gilt mit  $\mathbf{F} = \mathbf{r}$ ,  $F_r = r$ ,  $F_{\varphi} = 0, F_z = z: \text{div}\,\bm{r} = \frac{1}{r}$  $\frac{z}{r^3}$  z: div  $\mathbf{r} = \frac{1}{r} \frac{\partial (r^2)}{\partial r} + \frac{\partial z}{\partial z} = 3$  bzw. nach (115) mit  $\mathbf{F} = \mathbf{r}$ ,  $F_r = r$ ,  $F_{\vartheta} = F_{\varphi} = 0$ :  $\mathrm{div}\,\bm{r}=\frac{1}{r^2}$  $\frac{1}{r^2} \frac{\partial (r^3)}{\partial r} = 3.$ 

3. Für rot  $\mathbf{r}$  folgt nach (54), (57) und (116):

$$
\text{rot}\, \boldsymbol{r} = \begin{vmatrix} \boldsymbol{e}_x & \boldsymbol{e}_y & \boldsymbol{e}_z \\ \frac{\partial}{\partial x} & \frac{\partial}{\partial y} & \frac{\partial}{\partial z} \\ x & y & z \end{vmatrix} = \frac{1}{r} \begin{vmatrix} \boldsymbol{e}_r & r\boldsymbol{e}_{\varphi} & \boldsymbol{e}_z \\ \frac{\partial}{\partial r} & \frac{\partial}{\partial \varphi} & \frac{\partial}{\partial z} \\ r & 0 & z \end{vmatrix} = \frac{1}{r^2 \sin \vartheta} \begin{vmatrix} \boldsymbol{e}_r & r\boldsymbol{e}_{\vartheta} & r\sin \vartheta \boldsymbol{e}_{\varphi} \\ \frac{\partial}{\partial r} & \frac{\partial}{\partial \vartheta} & \frac{\partial}{\partial \varphi} \\ r & 0 & 0 \end{vmatrix} = 0.
$$

4. Im Unterschied zum Beispiel 1 ist grad  $\mathbf{r} = \nabla \mathbf{r} = I$  $\sqrt{ }$  $\overline{\mathcal{L}}$ 1 0 0 0 1 0 0 0 1  $\setminus$ die sog. Einheitsdyade;

infolgedessen ist jede Richtungsableitung von  $r$  dem Einheitsvektor dieser Richtung selbst gleich. 5. Wie lauten grad  $\frac{1}{r}$  und div grad  $\frac{1}{r}$ ? – Es gilt mit beliebigem Exponenten k:  $\nabla r^k = kr^{k-1}\nabla r =$  $kr^{k-1}\frac{r}{r}$ , insbesondere grad  $\frac{1}{r} = \frac{-1}{r^2}$  $\frac{-1}{r^2}\frac{r}{r} = \frac{-r}{r^3}$ . Mit  $\nabla \cdot \mathbf{r} = 3$  (Beispiel 2) folgt daraus:

div grad 
$$
\frac{1}{r} = -\nabla \cdot \frac{\boldsymbol{r}}{r^3} = -\left(\nabla \frac{1}{r^3}\right) \cdot \boldsymbol{r} - \frac{1}{r^3} \nabla \cdot \boldsymbol{r} = 3 \frac{\boldsymbol{r} \cdot \boldsymbol{r}}{r^5} - \frac{3}{r^3} = 0.
$$
 (117)

Mithin genügt  $\frac{1}{r}$  der LAPLACEschen Gleichung  $\Delta \frac{1}{r} = 0$  in allen Punkten des Raumes außer im Ursprung  $r = 0$ .

6. Man berechne div $(\psi \boldsymbol{F} \times \boldsymbol{G})$ . – Nach der Produktenregel folgt

$$
\operatorname{div}(\psi \boldsymbol{F} \times \boldsymbol{G}) = \nabla \cdot (\stackrel{\downarrow}{\psi} \boldsymbol{F} \times \boldsymbol{G}) + \nabla \cdot (\psi \boldsymbol{\widetilde{F} \times G}).
$$

Der erste Summand ist nach (63) gleich grad  $\psi \cdot (\mathbf{F} \times \mathbf{G})$  und der zweite nach (64) gleich  $\psi(\mathbf{G}\cdot\mathrm{rot}\,\mathbf{F}-\mathbf{F}\cdot\mathrm{rot}\,\mathbf{G})$ , also

 $\perp$ 

$$
\operatorname{div}(\psi \boldsymbol{F} \times \boldsymbol{G}) = \operatorname{grad}\psi \cdot (\boldsymbol{F} \times \boldsymbol{G}) + \psi(\boldsymbol{G} \cdot \operatorname{rot} \boldsymbol{F} - \boldsymbol{F} \cdot \operatorname{rot} \boldsymbol{G}). \tag{118}
$$

7. Wegen (82) rot grad  $\psi \equiv 0$  gilt stets: rot( $\mathbf{F} + \text{grad }\psi$ ) = rot  $\mathbf{F}$ , d. h., ein Gradientenfeld hat als Summand im Argument einer Rotation keinerlei Einfluss. Ebenso gilt:  $\text{div}(\mathbf{F} + \text{rot} \mathbf{G}) = \text{div} \mathbf{F}$ . 8. Für rot $(\psi \boldsymbol{F} \times \boldsymbol{G})$  erhalten wir mit Hilfe von (67)

$$
rot(\psi \boldsymbol{F} \times \boldsymbol{G}) = \nabla \times (\stackrel{\downarrow}{\psi} \boldsymbol{F} \times \boldsymbol{G}) + \nabla \times (\psi \stackrel{\downarrow}{\boldsymbol{F} \times \boldsymbol{G}})
$$
  
\n
$$
= (\nabla \stackrel{\downarrow}{\psi}) \times (\boldsymbol{F} \times \boldsymbol{G}) + \psi [\nabla \times (\boldsymbol{F} \times \boldsymbol{G})]
$$
  
\n
$$
= \text{grad} \psi \times (\boldsymbol{F} \times \boldsymbol{G}) + \psi (\boldsymbol{G} \cdot \text{grad}) \boldsymbol{F} - \psi (\boldsymbol{F} \cdot \text{grad}) \boldsymbol{G} + \psi \boldsymbol{F} \text{ div } \boldsymbol{G} - \psi \boldsymbol{G} \text{ div } \boldsymbol{F}
$$
  
\n
$$
= [\boldsymbol{G} \cdot \text{grad } \psi + \psi \text{ div } \boldsymbol{G} + \psi (\boldsymbol{G} \cdot \text{grad})] \boldsymbol{F}
$$
  
\n
$$
- [\boldsymbol{F} \cdot \text{grad } \psi + \psi \text{ div } \boldsymbol{F} + \psi (\boldsymbol{F} \cdot \text{grad})] \boldsymbol{G}. \tag{119}
$$

9. Man gebe  $\mathbf{F} \times \text{rot } \mathbf{G}$  in kartesischen Koordinaten an. – Es ist

$$
\boldsymbol{F} \times \text{rot}\,\boldsymbol{G} = \left(\begin{array}{c} F_y\left(\frac{\partial G_y}{\partial x} - \frac{\partial G_x}{\partial y}\right) - F_z\left(\frac{\partial G_x}{\partial z} - \frac{\partial G_z}{\partial x}\right) \\ F_z\left(\frac{\partial G_z}{\partial y} - \frac{\partial G_y}{\partial z}\right) - F_x\left(\frac{\partial G_y}{\partial x} - \frac{\partial G_x}{\partial y}\right) \\ F_x\left(\frac{\partial G_x}{\partial z} - \frac{\partial G_z}{\partial x}\right) - F_y\left(\frac{\partial G_z}{\partial y} - \frac{\partial G_y}{\partial z}\right) \end{array}\right).
$$

§20. Laplace-Operator in Zylinder- und Kugelkoordinaten. Um den Laplace-Operator in Zylinderkoordinaten auszurechnen, gehen wir von (46) aus:

$$
\frac{\partial \psi}{\partial x} = \cos \varphi \frac{\partial \psi}{\partial r} - \frac{1}{r} \sin \varphi \frac{\partial \psi}{\partial \varphi},
$$
\n
$$
\frac{\partial^2 \psi}{\partial x^2} = \frac{\partial}{\partial r} \left( \frac{\partial \psi}{\partial x} \right) \cdot \frac{\partial r}{\partial x} + \frac{\partial}{\partial \varphi} \left( \frac{\partial \psi}{\partial x} \right) \cdot \frac{\partial \varphi}{\partial x}
$$
\n
$$
= \cos \varphi \frac{\partial}{\partial r} \left( \cos \varphi \frac{\partial \psi}{\partial r} - \frac{1}{r} \sin \varphi \frac{\partial \psi}{\partial \varphi} \right) - \frac{1}{r} \sin \varphi \frac{\partial}{\partial \varphi} \left( \cos \varphi \frac{\partial \psi}{\partial r} - \frac{1}{r} \sin \varphi \frac{\partial \psi}{\partial \varphi} \right)
$$
\n
$$
= \cos^2 \varphi \frac{\partial^2 \psi}{\partial r^2} + \frac{1}{r^2} \sin \varphi \cos \varphi \frac{\partial \psi}{\partial \varphi} + \frac{1}{r} \sin^2 \varphi \frac{\partial \psi}{\partial r} + \frac{1}{r^2} \sin \varphi \cos \varphi \frac{\partial \psi}{\partial \varphi} + \frac{1}{r^2} \sin^2 \varphi \frac{\partial^2 \psi}{\partial \varphi^2},
$$
\n
$$
\frac{\partial \psi}{\partial y} = \sin \varphi \frac{\partial \psi}{\partial r} + \frac{1}{r} \cos \varphi \frac{\partial \psi}{\partial \varphi},
$$
\n
$$
\frac{\partial^2 \psi}{\partial y^2} = \frac{\partial}{\partial r} \left( \frac{\partial \psi}{\partial y} \right) \cdot \frac{\partial r}{\partial y} + \frac{\partial}{\partial \varphi} \left( \frac{\partial \psi}{\partial y} \right) \cdot \frac{\partial \varphi}{\partial y}
$$
\n
$$
= \sin \varphi \frac{\partial}{\partial r} \left( \sin \varphi \frac{\partial \psi}{\partial r} + \frac{1}{r} \cos \varphi \frac{\partial \psi}{\partial \varphi} \right) + \frac{1}{r} \cos \varphi \frac{\partial}{\partial \varphi} \left( \sin \varphi \frac{\partial \psi}{\partial r} + \frac{1}{r} \cos \varphi \
$$

Das ergibt zusammen mit der zweiten Ableitung nach z:

$$
\Delta\psi = \frac{\partial^2\psi}{\partial r^2} + \frac{1}{r}\frac{\partial\psi}{\partial r} + \frac{1}{r^2}\frac{\partial^2\psi}{\partial\varphi^2} + \frac{\partial^2\psi}{\partial z^2}
$$
\n(120)

$$
= \frac{1}{r} \frac{\partial}{\partial r} \left( r \frac{\partial \psi}{\partial r} \right) + \frac{1}{r^2} \frac{\partial^2 \psi}{\partial \varphi^2} + \frac{\partial^2 \psi}{\partial z^2}.
$$
 (121)

Hier lauert ein gemeiner Fallstrick, wenn man etwa versucht, nach (50)

$$
\nabla=\frac{\partial}{\partial r}\bm{e}_r+\frac{1}{r}\frac{\partial}{\partial \varphi}\bm{e}_{\varphi}+\frac{\partial}{\partial z}\bm{e}_z
$$

mit sich selbst skalar zu multiplizieren. Dann fehlt nämlich der zweite Summand in (120) (warum?).

Dasselbe können wir nun in Kugelkoordinaten durchführen, was der geneigte Leser zur Übung ruhig selbst einmal mit Bleistift und Papier tun sollte. Zur Kontrolle der eigenen Rechnung werden nachfolgend die Zwischenergebnisse angegeben:

$$
\frac{\partial \psi}{\partial x} = \sin \vartheta \cos \varphi \frac{\partial \psi}{\partial r} + \frac{1}{r} \cos \vartheta \cos \varphi \frac{\partial \psi}{\partial \vartheta} - \frac{1}{r} \frac{\sin \varphi}{\sin \vartheta} \frac{\partial \psi}{\partial \varphi}
$$
\n
$$
\frac{\partial \psi}{\partial y} = \sin \vartheta \sin \varphi \frac{\partial \psi}{\partial r} + \frac{1}{r} \cos \vartheta \sin \varphi \frac{\partial \psi}{\partial \vartheta} + \frac{1}{r} \frac{\cos \varphi}{\sin \vartheta} \frac{\partial \psi}{\partial \varphi}
$$
\n
$$
\frac{\partial \psi}{\partial z} = \cos \vartheta \frac{\partial \psi}{\partial r} - \frac{1}{r} \sin \vartheta \frac{\partial \psi}{\partial \vartheta}
$$
\n
$$
\frac{\partial^2 \psi}{\partial x^2} = \frac{1}{r} \cos^2 \vartheta \cos^2 \varphi \frac{\partial \psi}{\partial r} + \frac{1}{r} \sin^2 \varphi \frac{\partial \psi}{\partial r} + \sin^2 \vartheta \cos^2 \varphi \frac{\partial^2 \psi}{\partial r^2} - \frac{2}{r^2} \sin \vartheta \cos \vartheta \cos^2 \varphi \frac{\partial \psi}{\partial \vartheta}
$$
\n
$$
+ \frac{1}{r^2} \cot \vartheta \sin^2 \varphi \frac{\partial \psi}{\partial \vartheta} + \frac{1}{r^2} \cos^2 \vartheta \cos^2 \varphi \frac{\partial^2 \psi}{\partial \vartheta^2} + \frac{1}{r^2} \sin \varphi \cos \varphi \frac{\partial \psi}{\partial \varphi}
$$
\n
$$
+ \frac{1}{r^2} \frac{\sin \varphi \cos \varphi}{\sin^2 \vartheta} \frac{\partial \psi}{\partial \varphi} + \frac{1}{r^2} \cot^2 \vartheta \sin \varphi \cos \varphi \frac{\partial \psi}{\partial \varphi} + \frac{1}{r^2} \frac{\sin^2 \varphi}{\sin^2 \vartheta} \frac{\partial^2 \psi}{\partial \varphi^2}
$$
\n
$$
\frac{\partial^2 \psi}{\partial y^2} = \frac{1}{r} \cos^2 \vartheta \sin^2 \varphi \frac{\partial \psi}{\partial r} + \frac{1}{r} \cos^2 \varphi \frac{\partial \psi}{\partial r} + \
$$

Dies zusammengenommen, liefert schließlich

$$
\Delta\psi = \frac{\partial^2\psi}{\partial r^2} + \frac{2}{r}\frac{\partial\psi}{\partial r} + \frac{1}{r^2}\frac{\partial^2\psi}{\partial\vartheta^2} + \frac{1}{r^2}\cot\vartheta\frac{\partial\psi}{\partial\vartheta} + \frac{1}{r^2\sin^2\vartheta}\frac{\partial^2\psi}{\partial\varphi^2}
$$
(122)

$$
= \frac{1}{r^2} \frac{\partial}{\partial r} \left( r^2 \frac{\partial \psi}{\partial r} \right) + \frac{1}{r^2 \sin \vartheta} \frac{\partial}{\partial \vartheta} \left( \sin \vartheta \frac{\partial \psi}{\partial \vartheta} \right) + \frac{1}{r^2 \sin^2 \vartheta} \frac{\partial^2 \psi}{\partial \varphi^2}.
$$
(123)

## Inhaltsverzeichnis

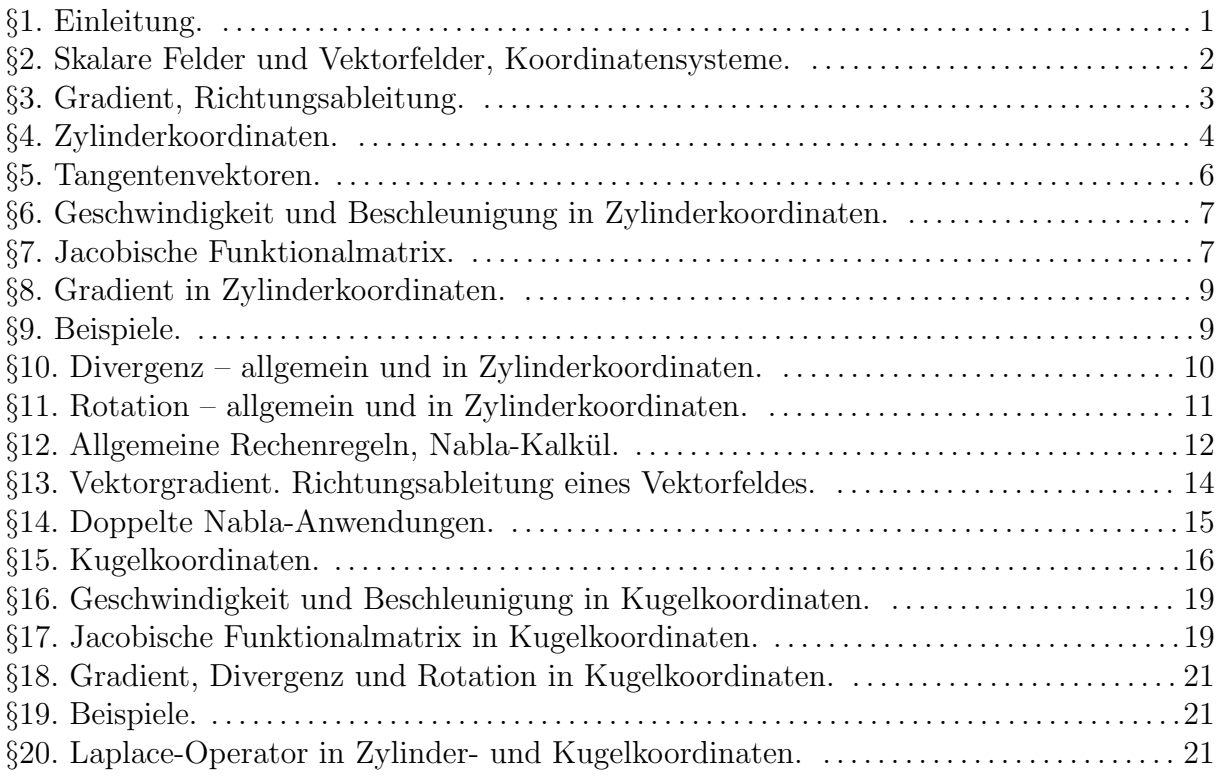